#### **Załącznik nr 1a do SWZ**

#### **Szczegółowa oferta – specyfikacja techniczna oferowanego sprzętu i oprogramowania, i warunki gwarancji oferowanego sprzętu**

Wykonawca musi wypełnić kolumnę nr 3 podając informacje umożliwiające jednoznaczną identyfikację oferowanego elementu i pozwalającą na weryfikację spełniania wymogów. W przypadku oferowania oprogramowania równoważnego należy wypełnić również tabele równoważności.

\* UWAGA! W przypadku składania oferty na jedną z części zamówienia, zapisy dotyczące pozostałej części należy przekreślić.

#### **I. CZĘŚĆ I – SPRZĘT SERWEROWY I OPROGRAMOWANIE**

#### **1. Serwer z serwerowym systemem operacyjnym – typ A – 1 szt.**

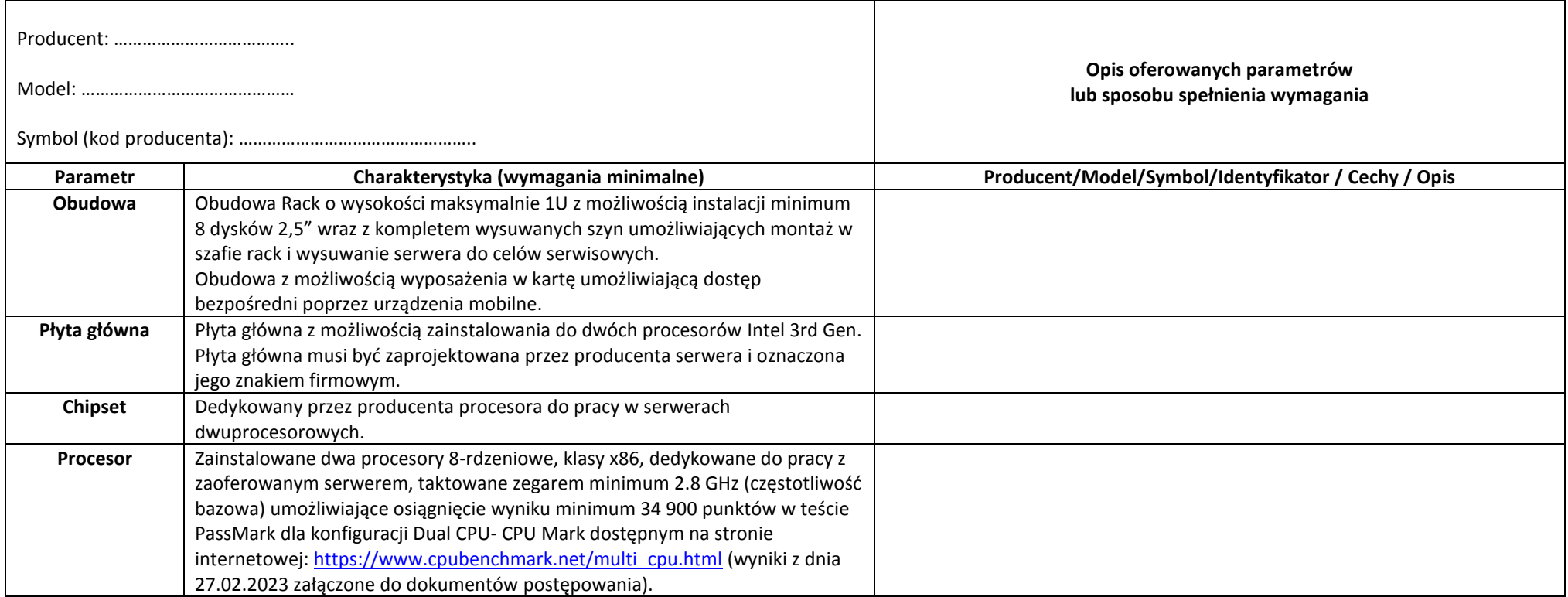

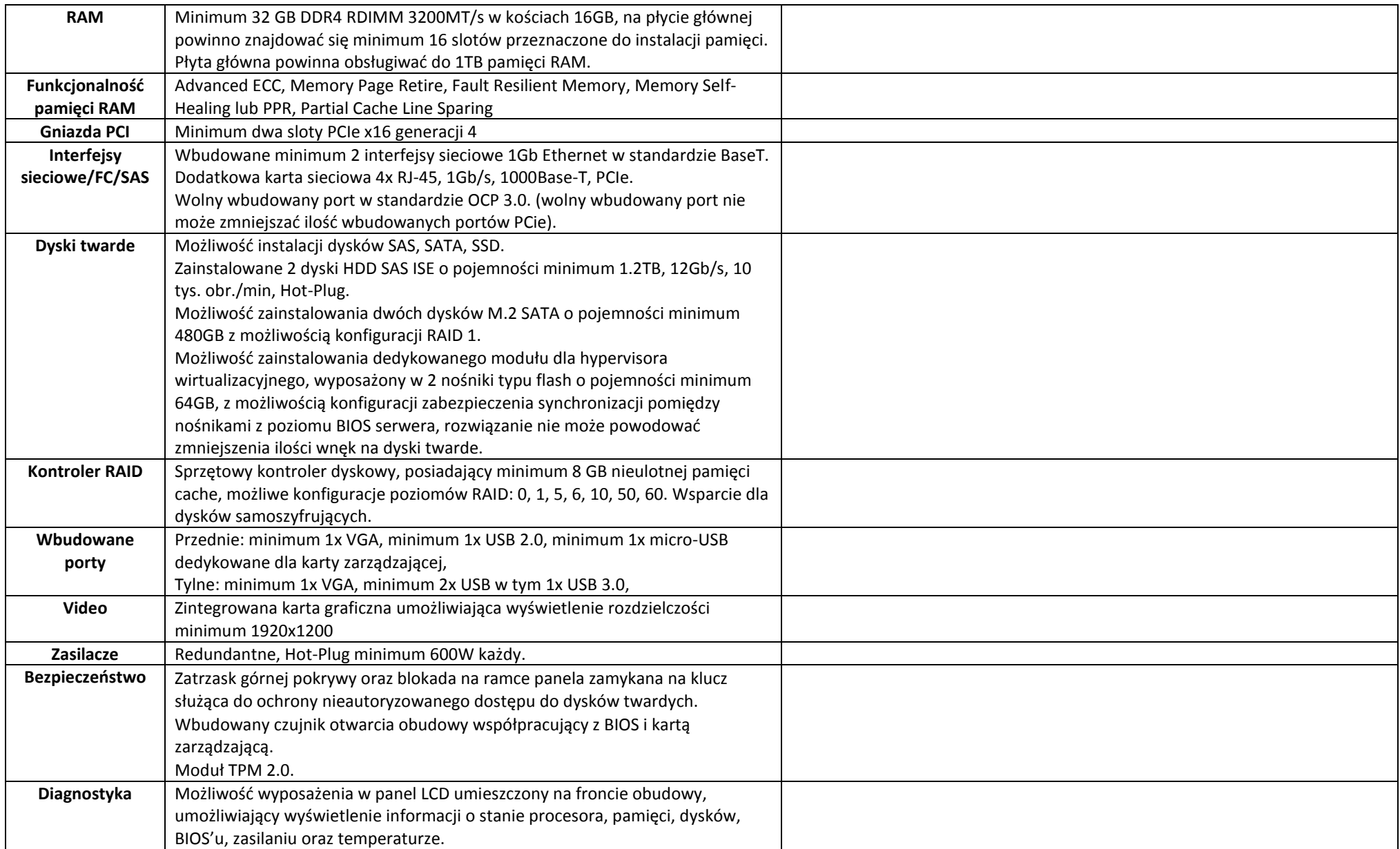

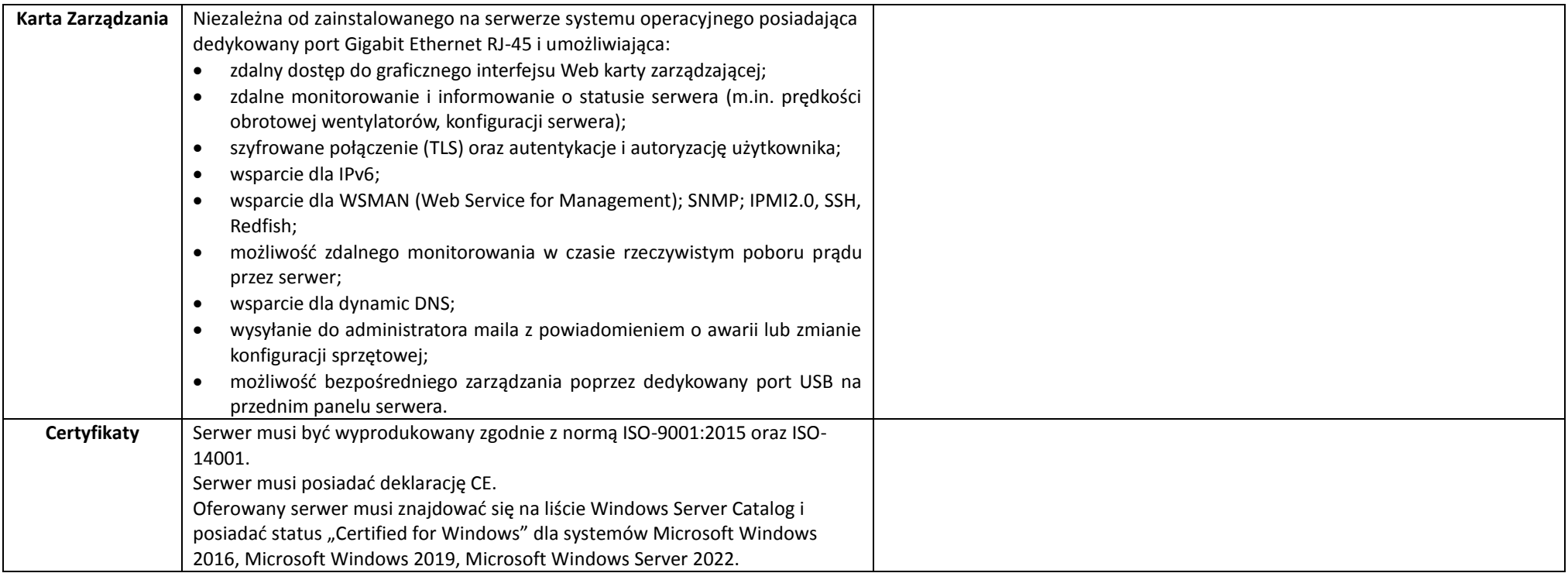

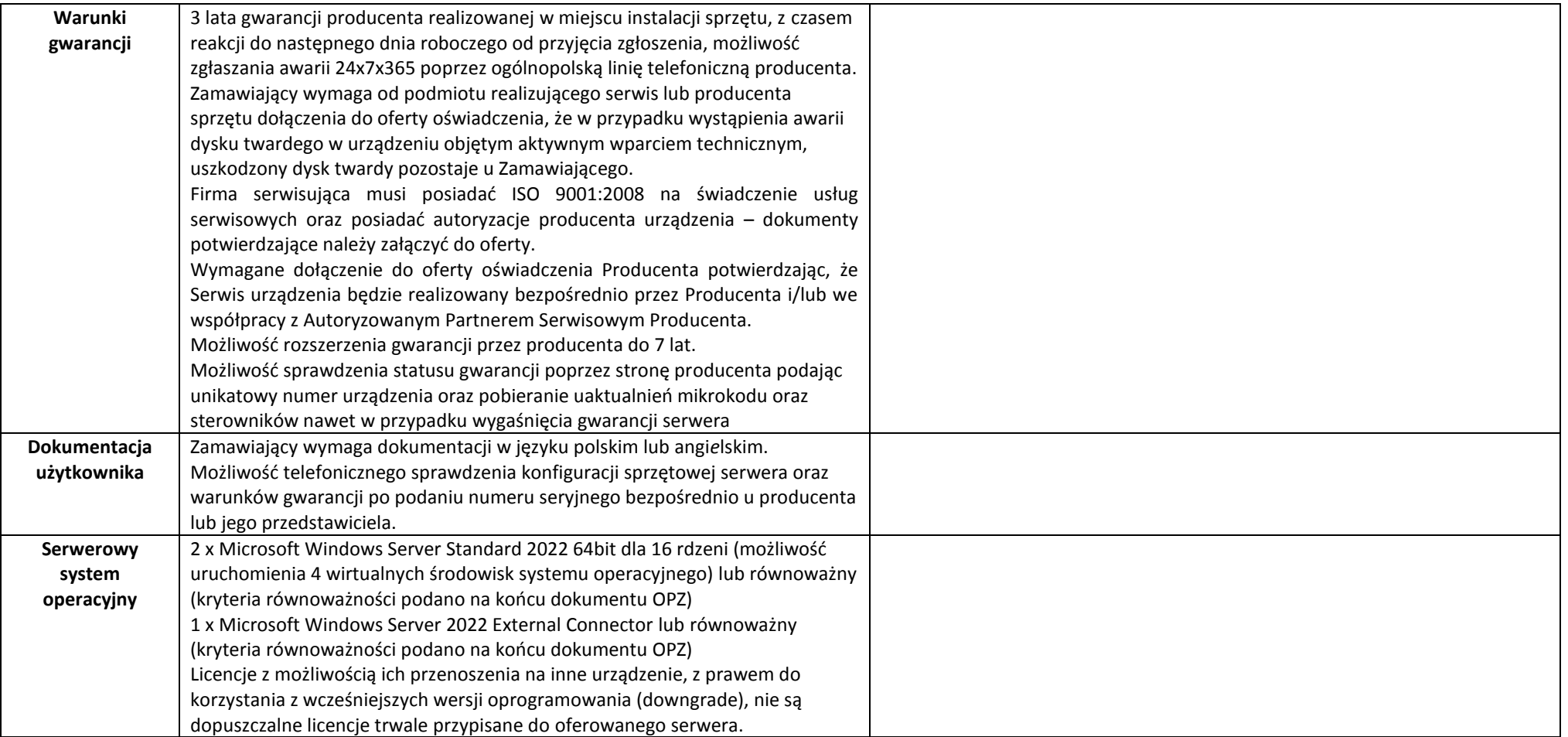

**2. Serwer z serwerowym systemem operacyjnym – typ B – 1 szt.**

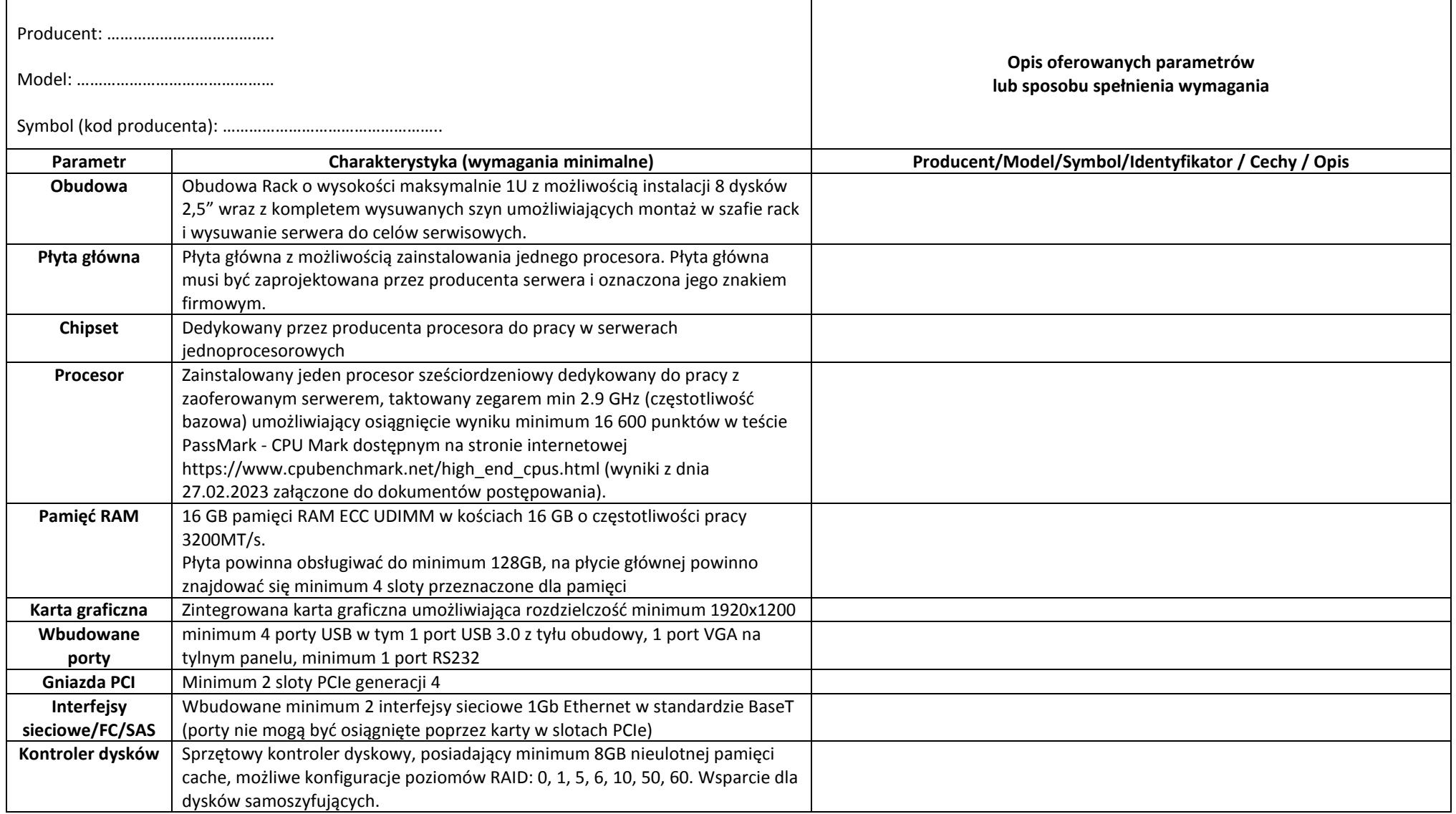

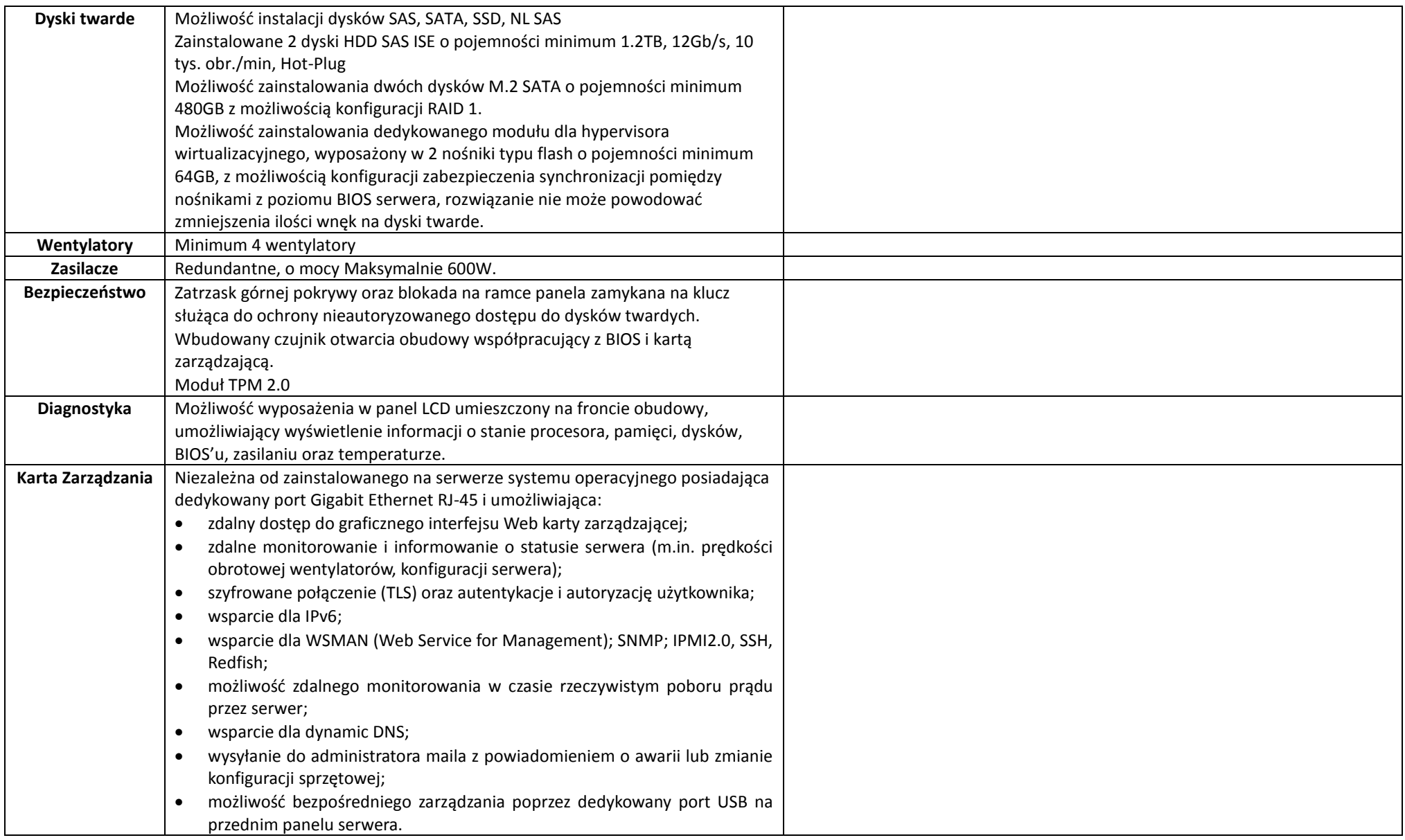

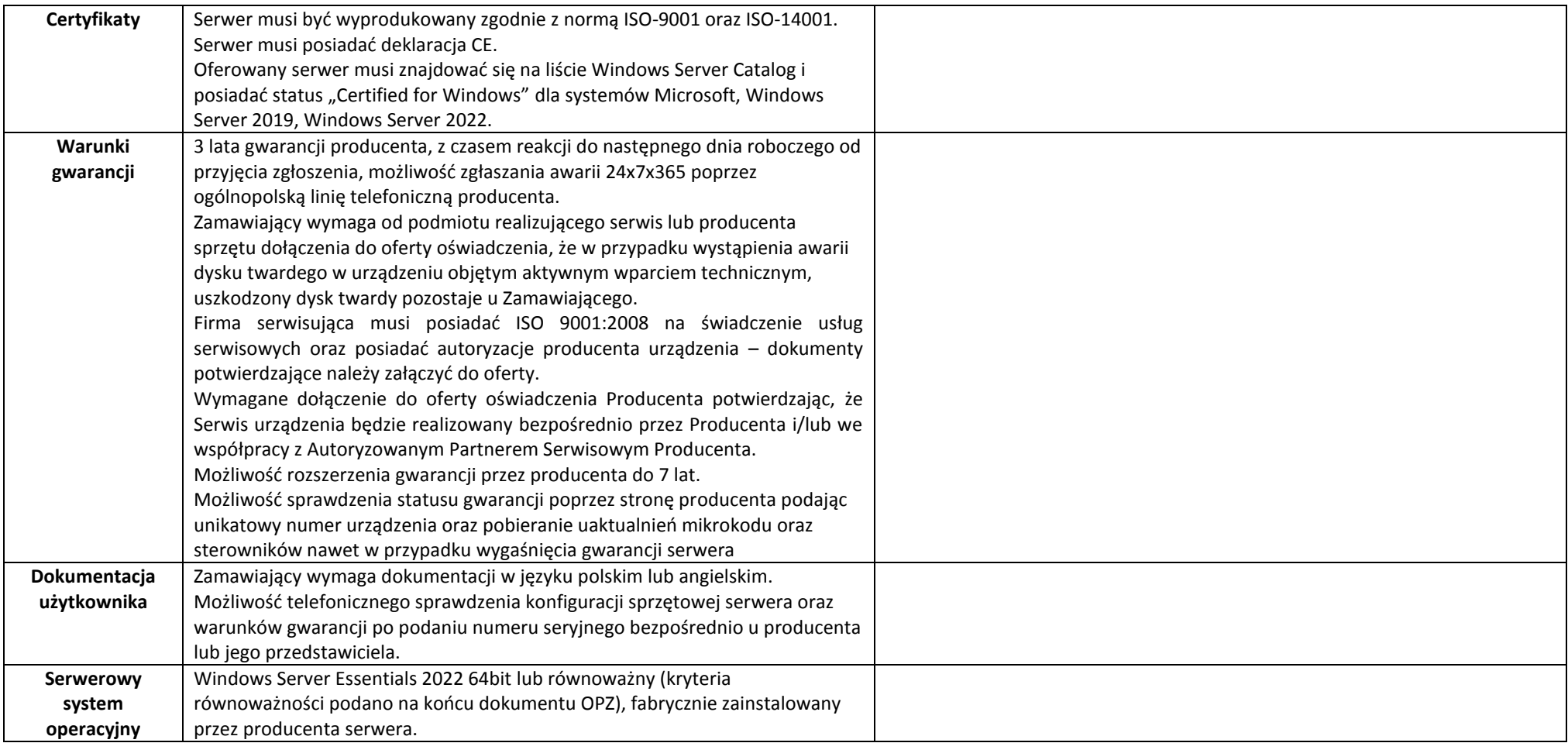

**3. Serwer z serwerowym systemem operacyjnym – typ C – 1 szt.**

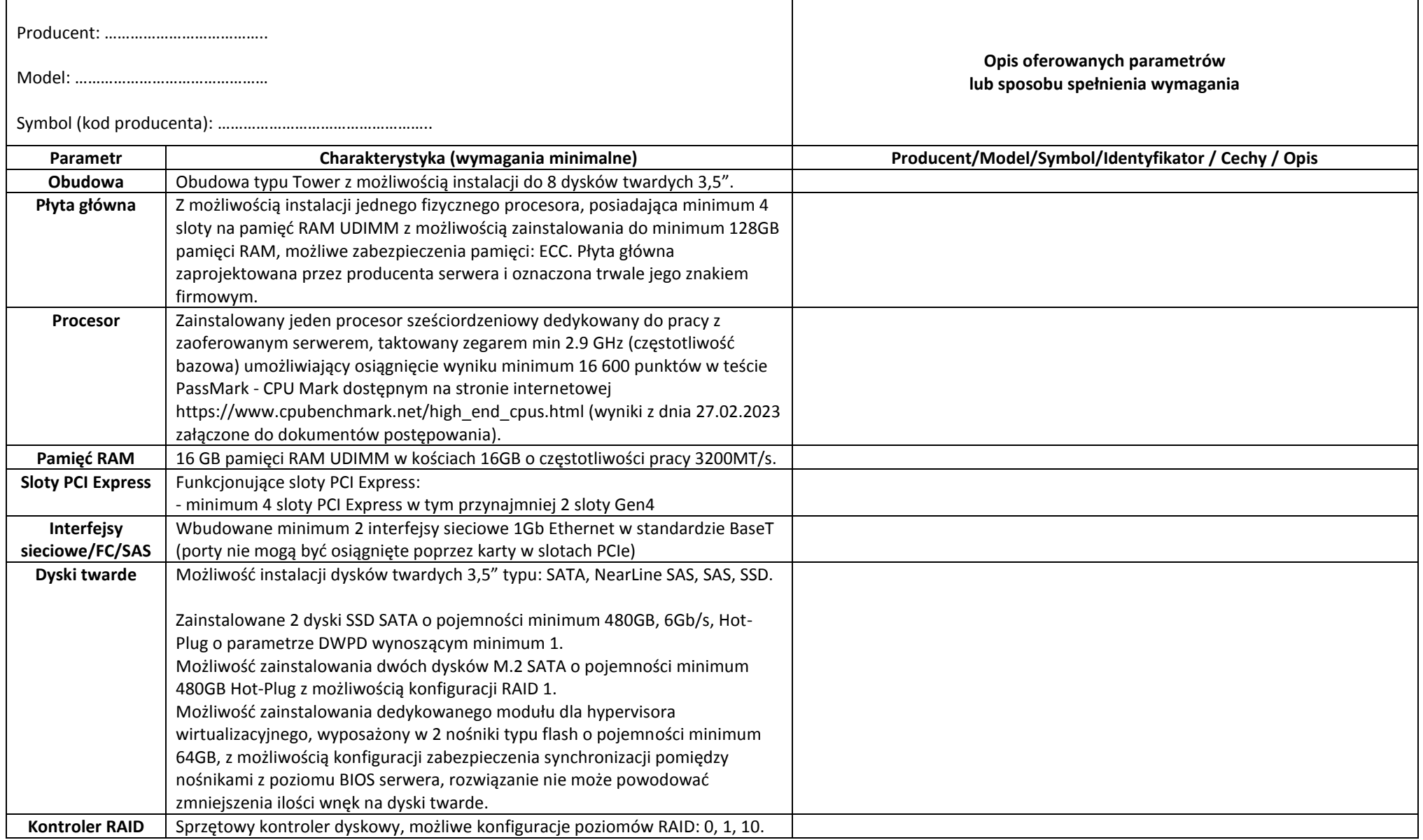

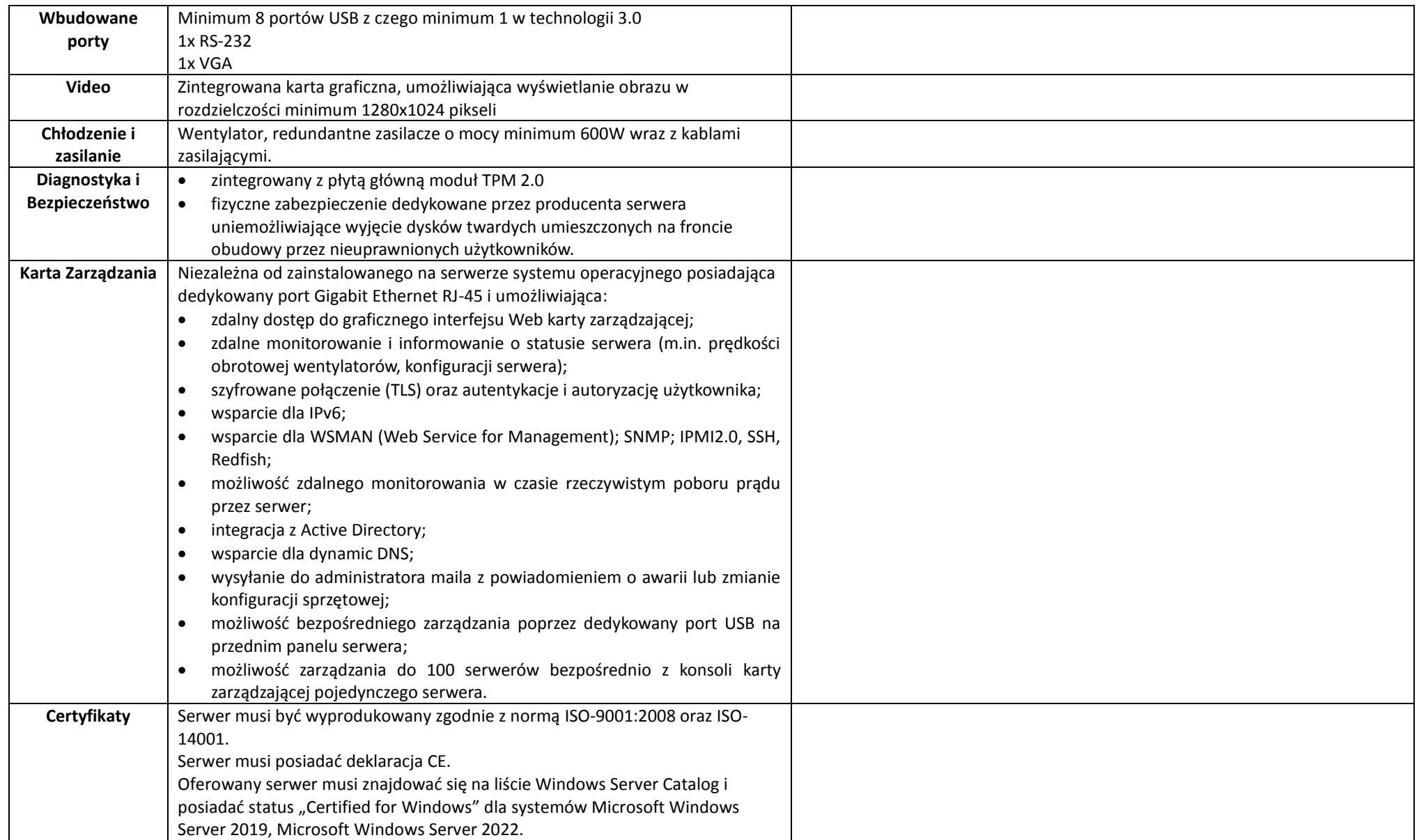

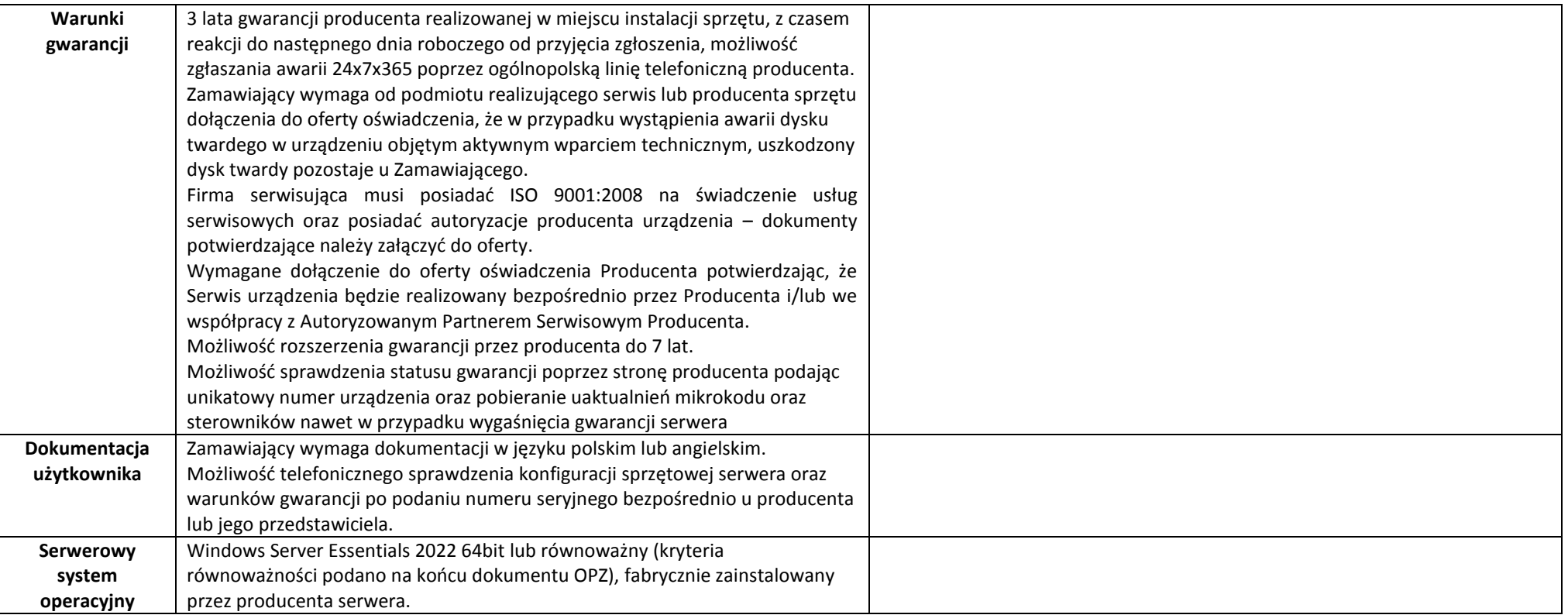

# **4. Serwer NAS z dyskami i oprogramowaniem do backupu – 1 komplet**

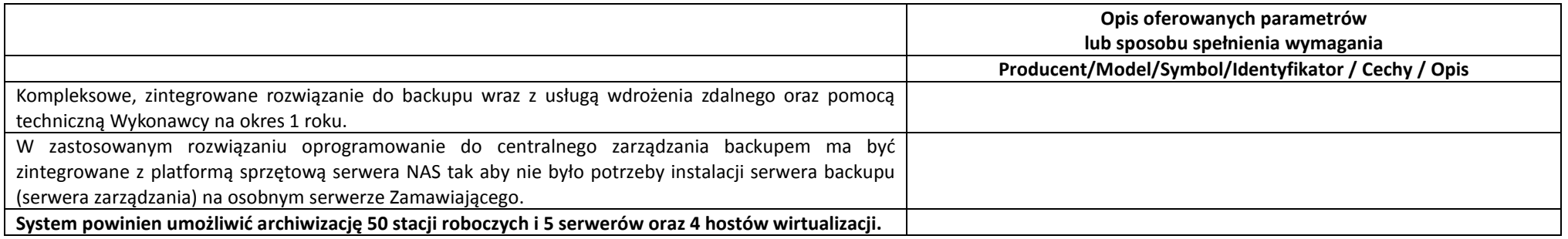

Zamawiający wymaga dostarczenia rozwiązania składającego się z urządzenia NAS, dysków twardych oraz oprogramowania do backupu spełniających poniższe wymagania.

#### **Serwer NAS – 1 szt.**

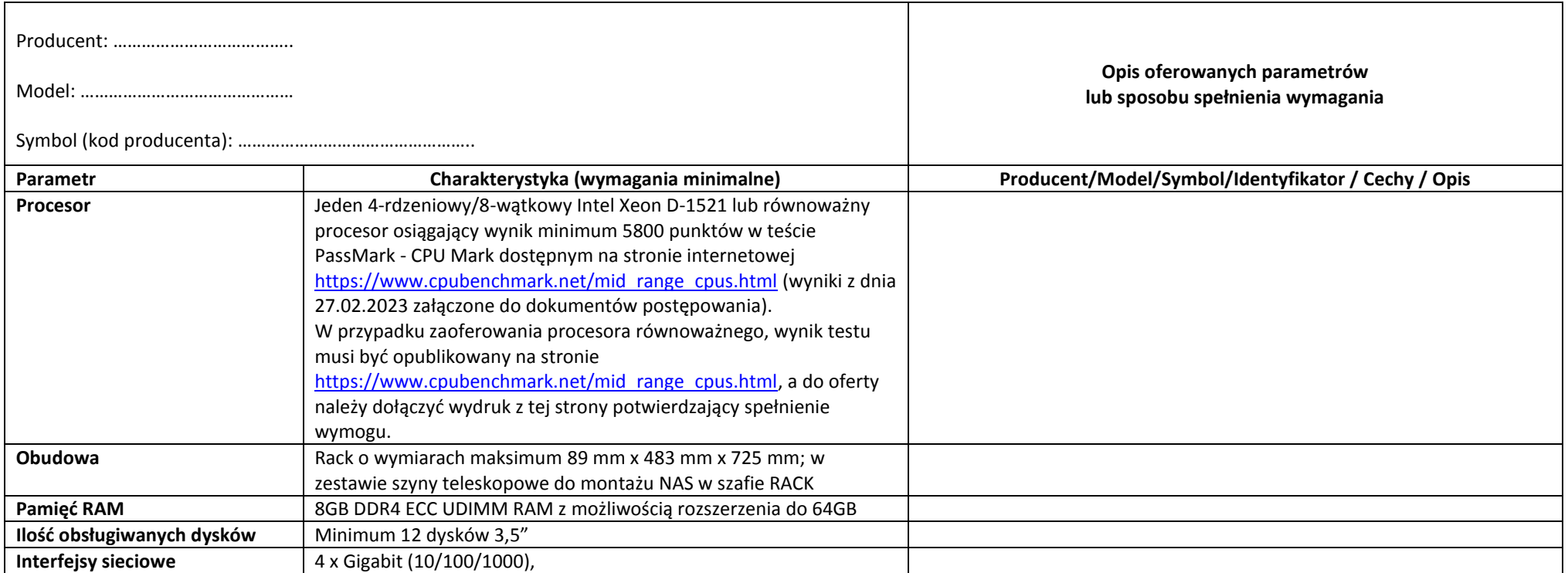

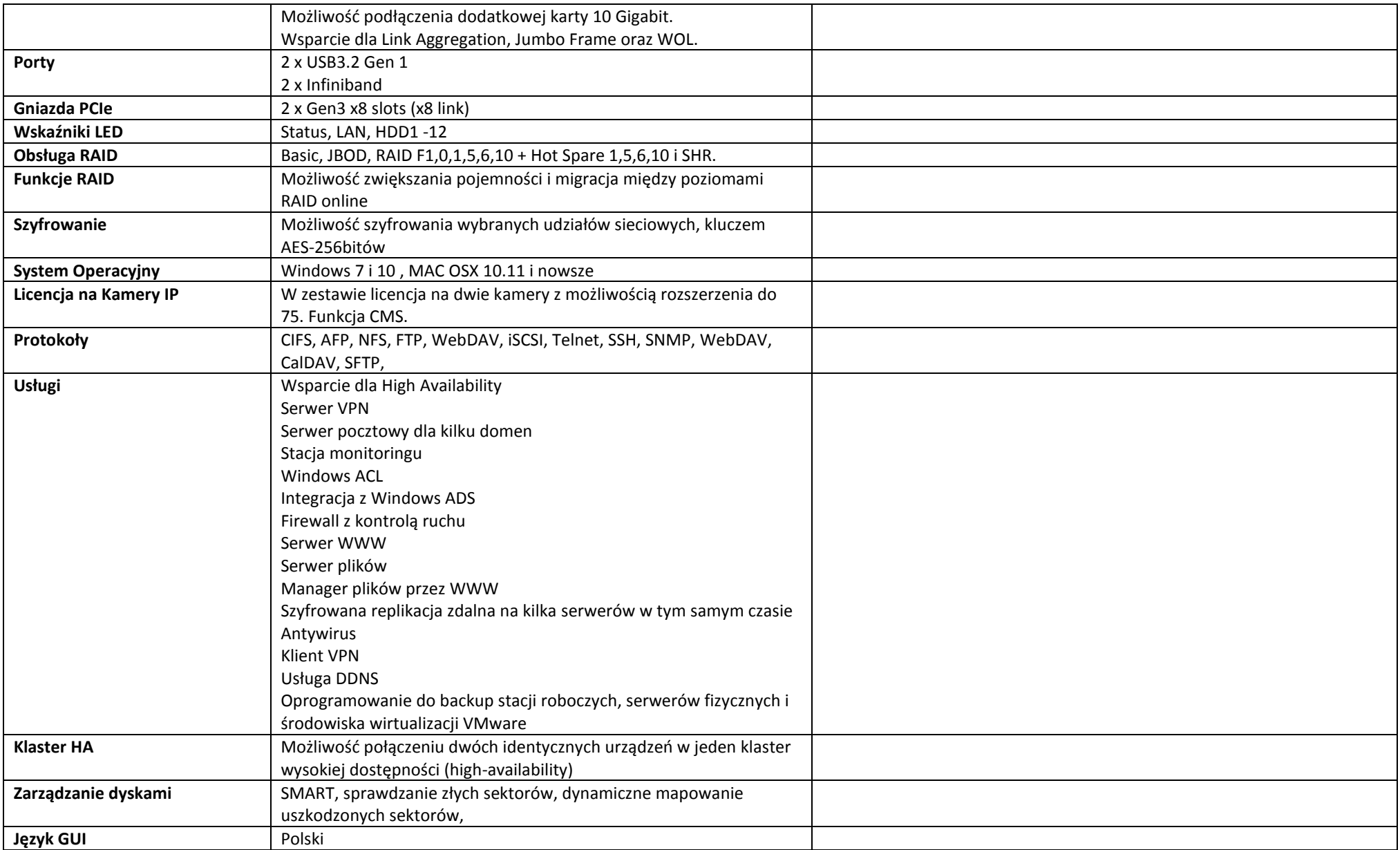

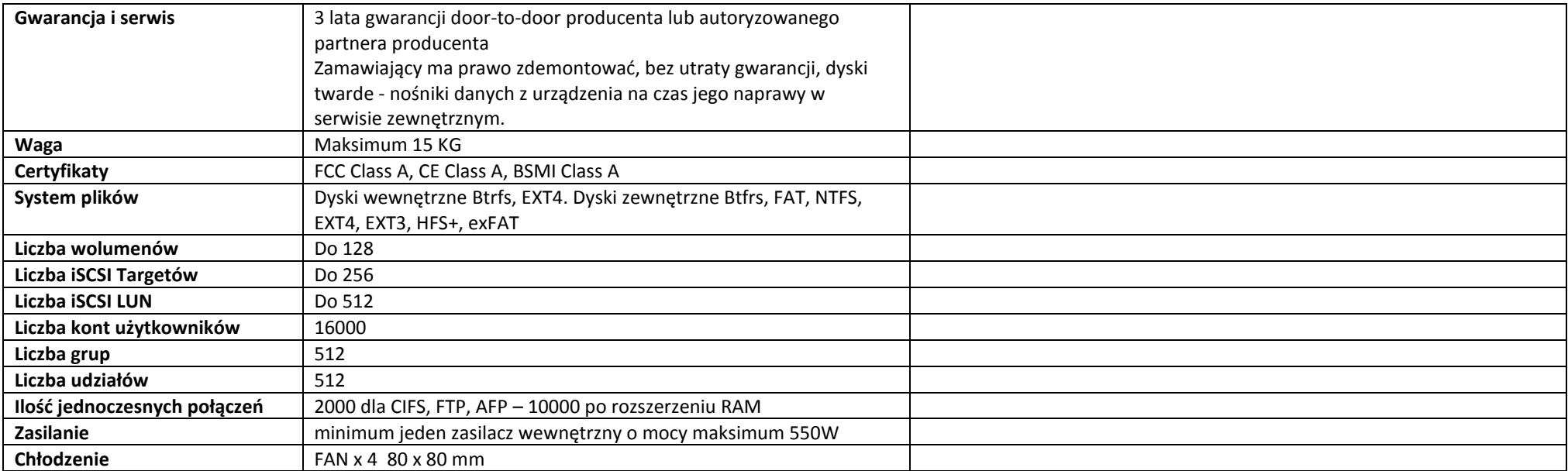

# **Dyski serwera NAS – 2 szt.**

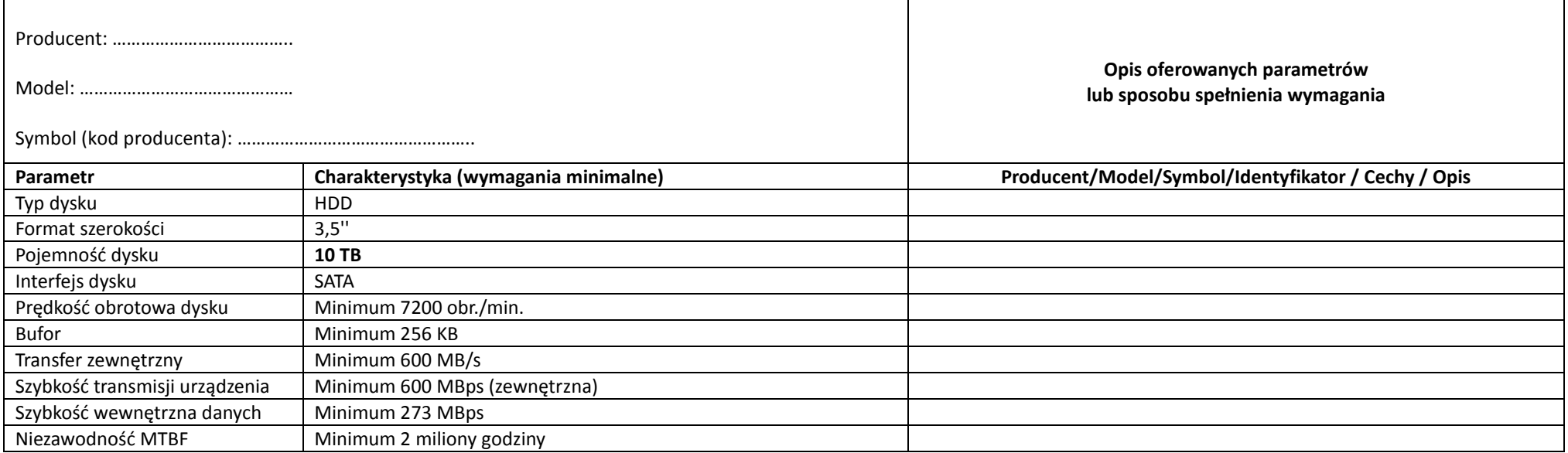

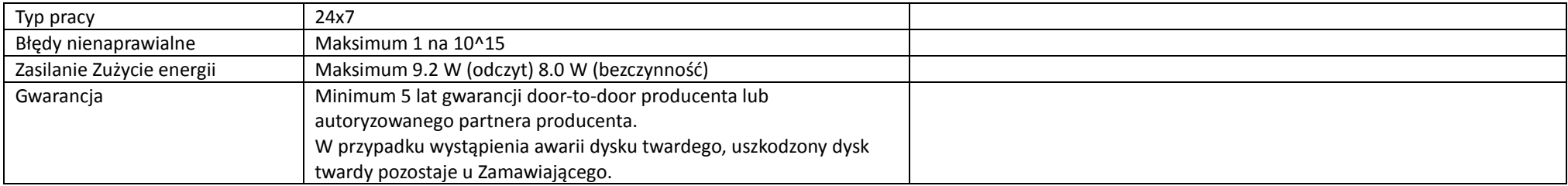

## **Lista funkcji, które muszą być realizowane przez system:**

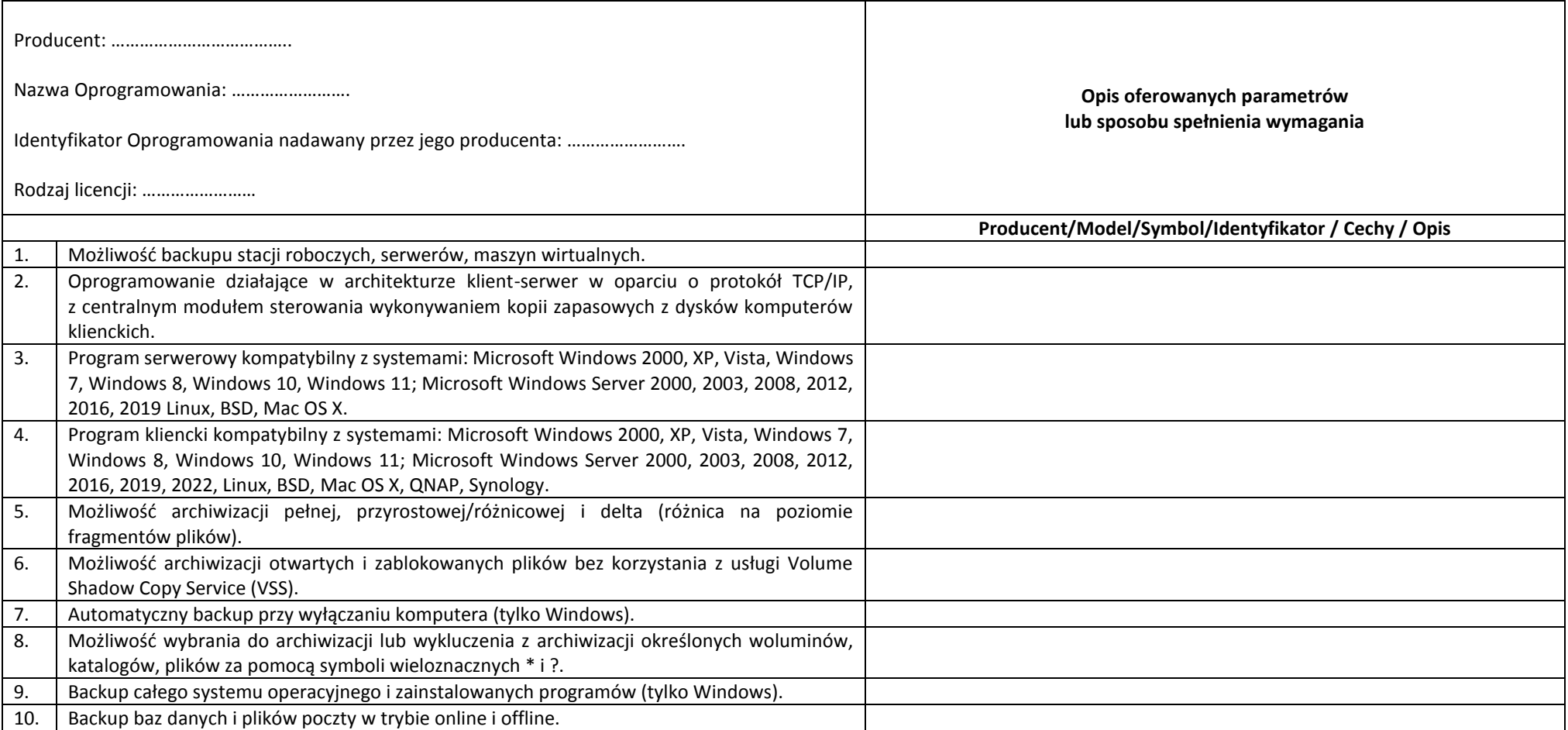

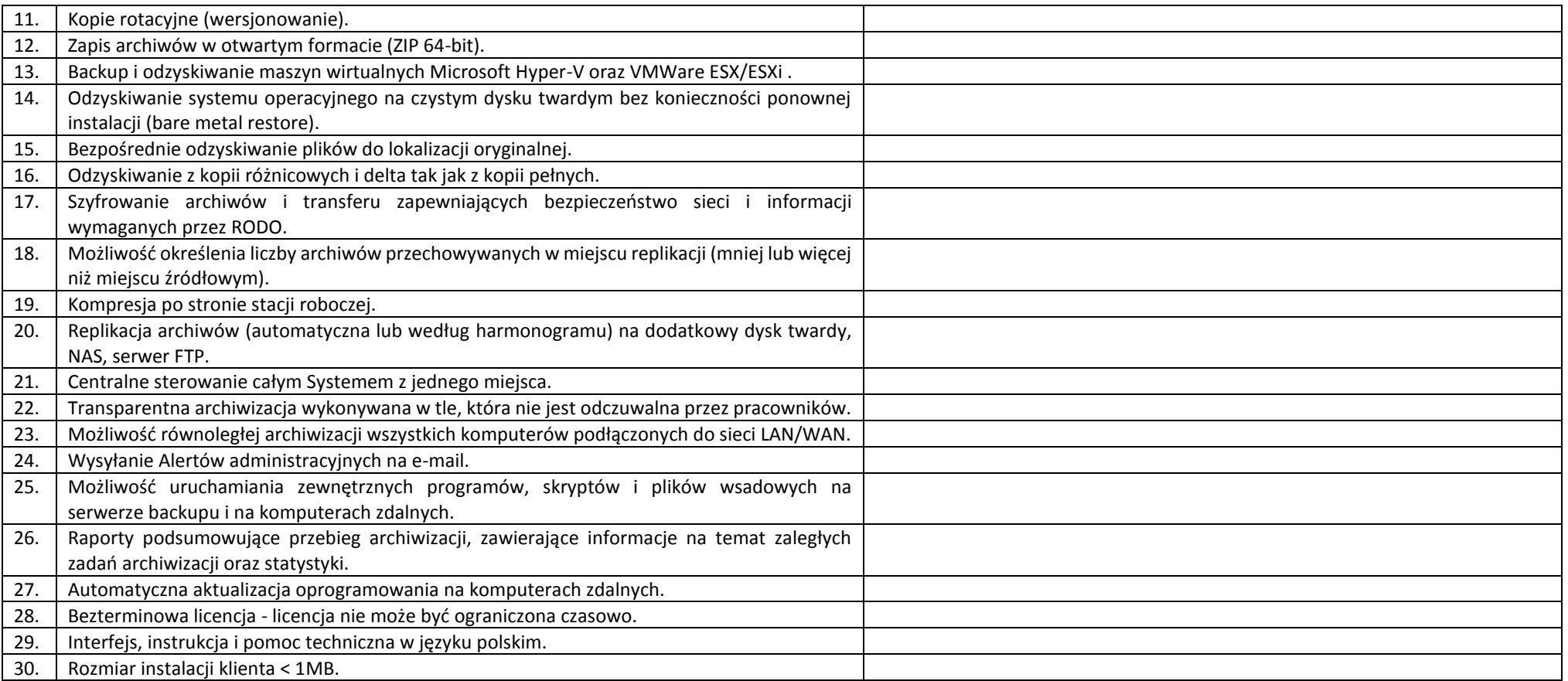

## **Usługa wdrożenia**

Usługa wdrożenia powinna zostać zrealizowana zdalnie, a w jej zakresie powinny zawierać się przynajmniej:

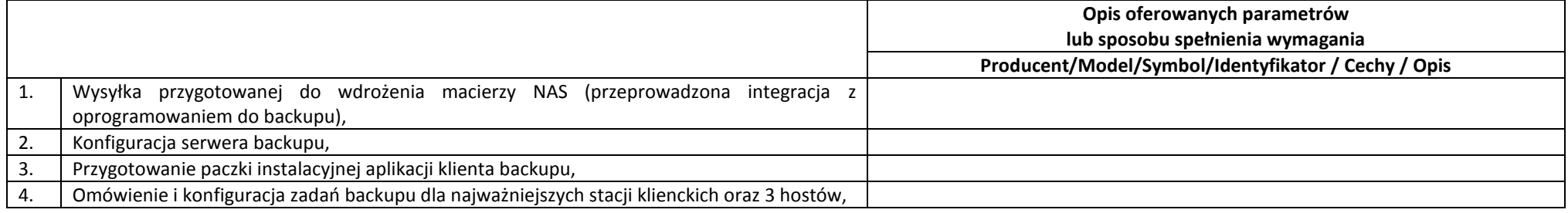

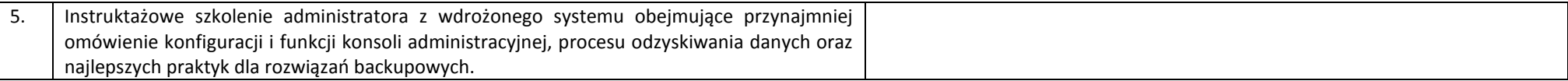

# **II. CZĘŚĆ II – SPRZĘT KOMPUTEROWY**

## **5. Stacja robocza – jednostka centralna z monitorem – 19 szt.**

### **Jednostka centralna:**

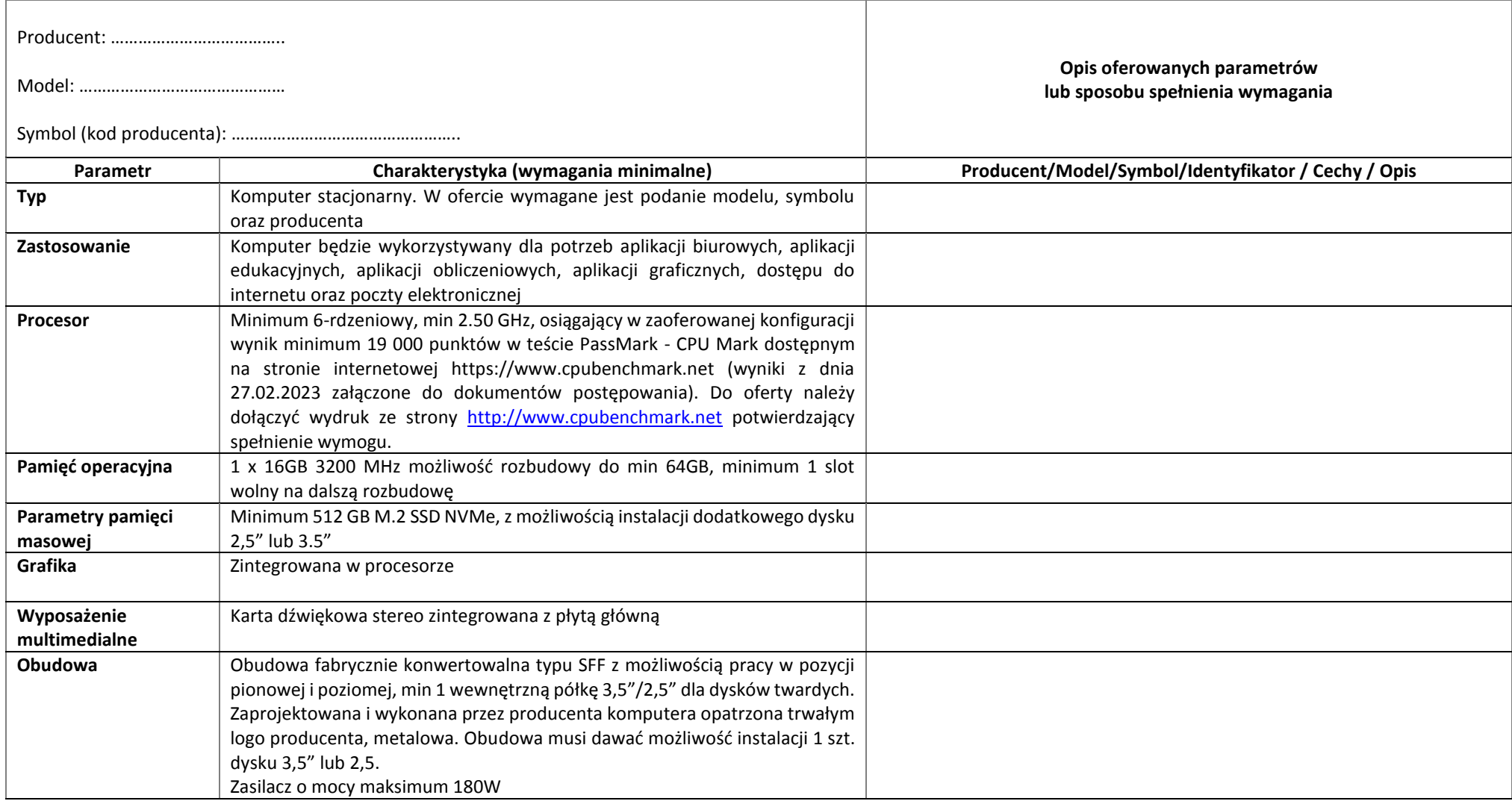

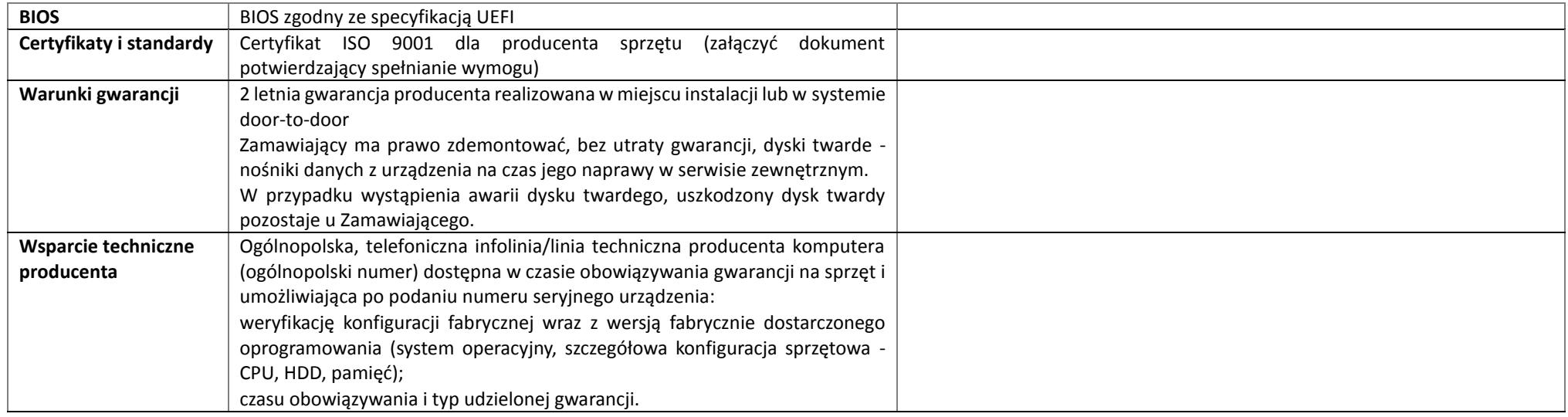

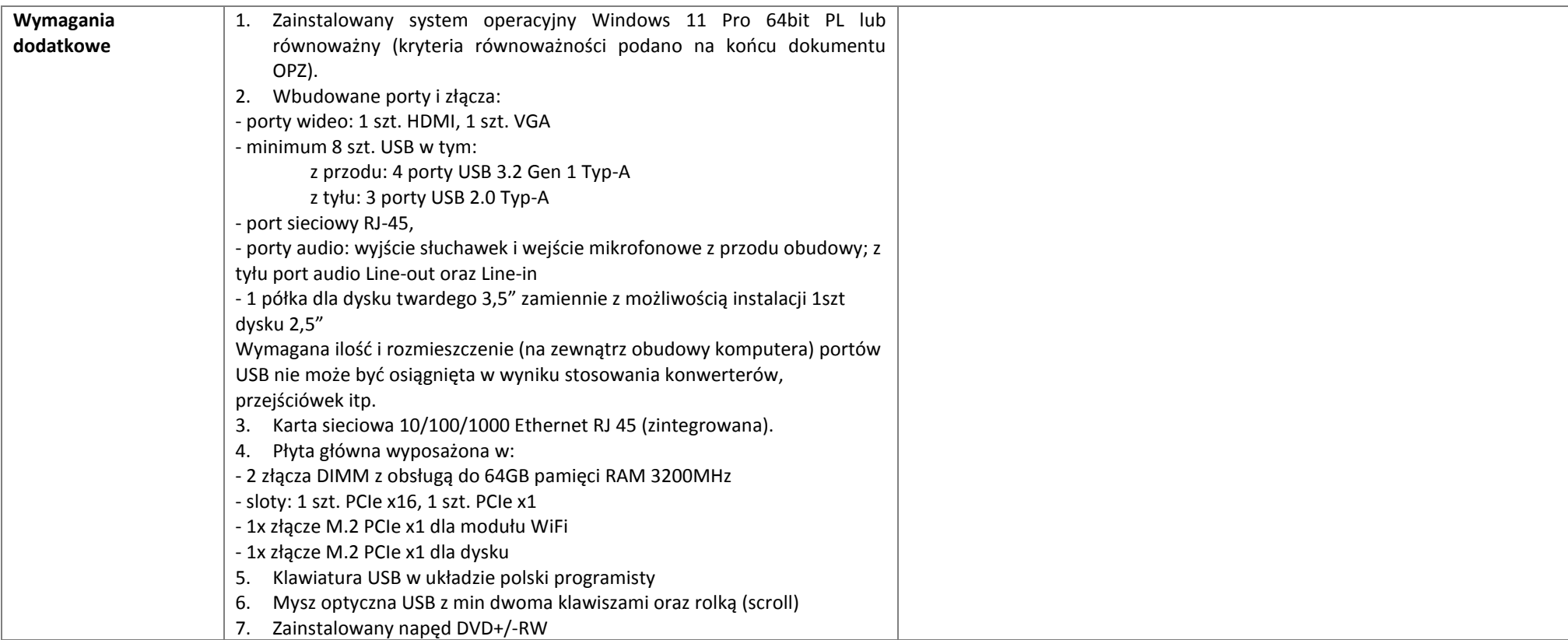

## **Monitor:**

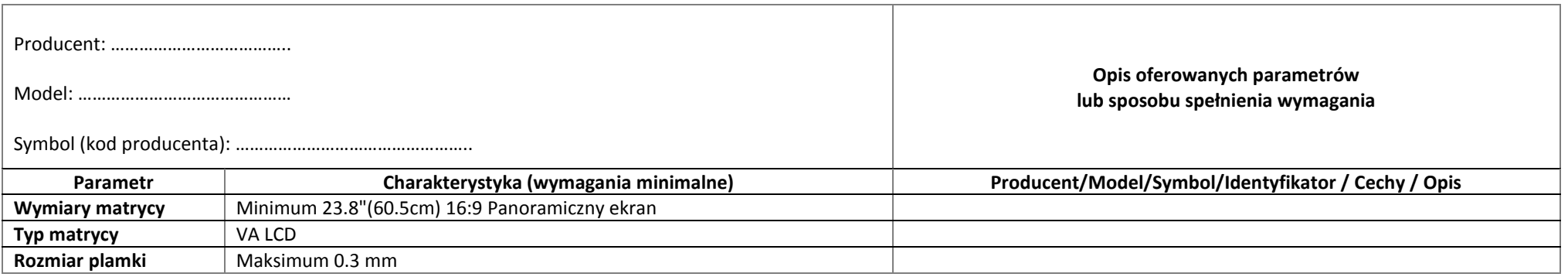

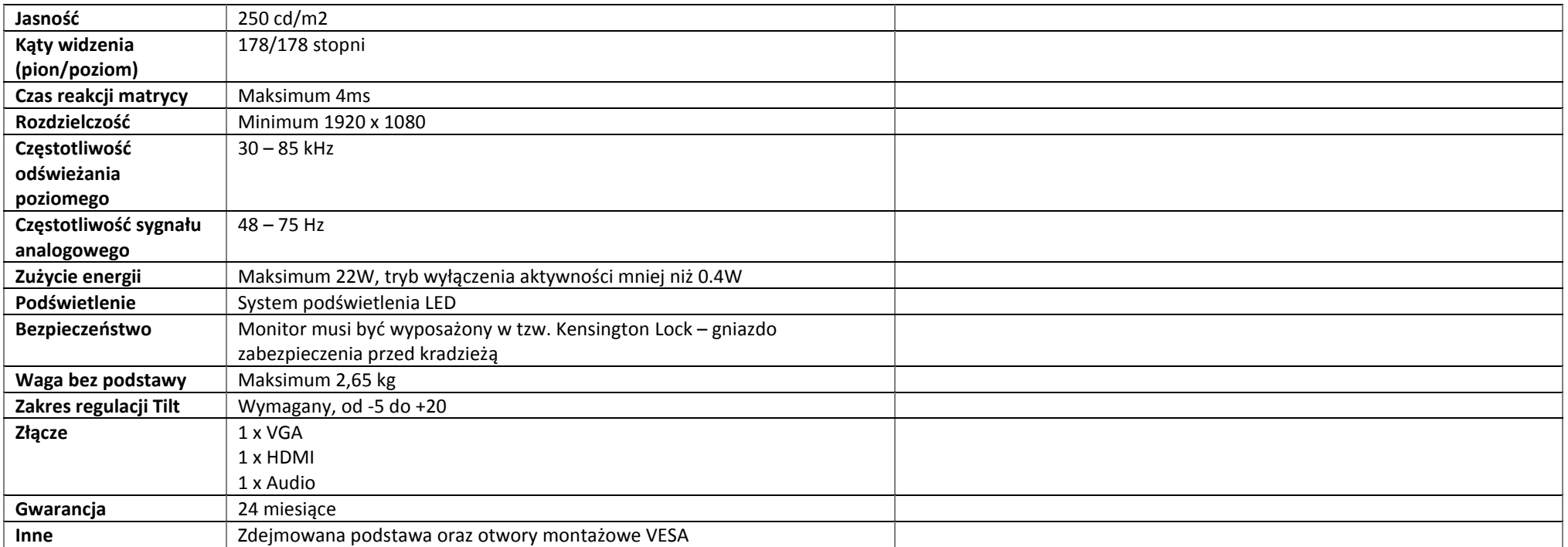

**6. Komputer przenośny – 5 szt.**

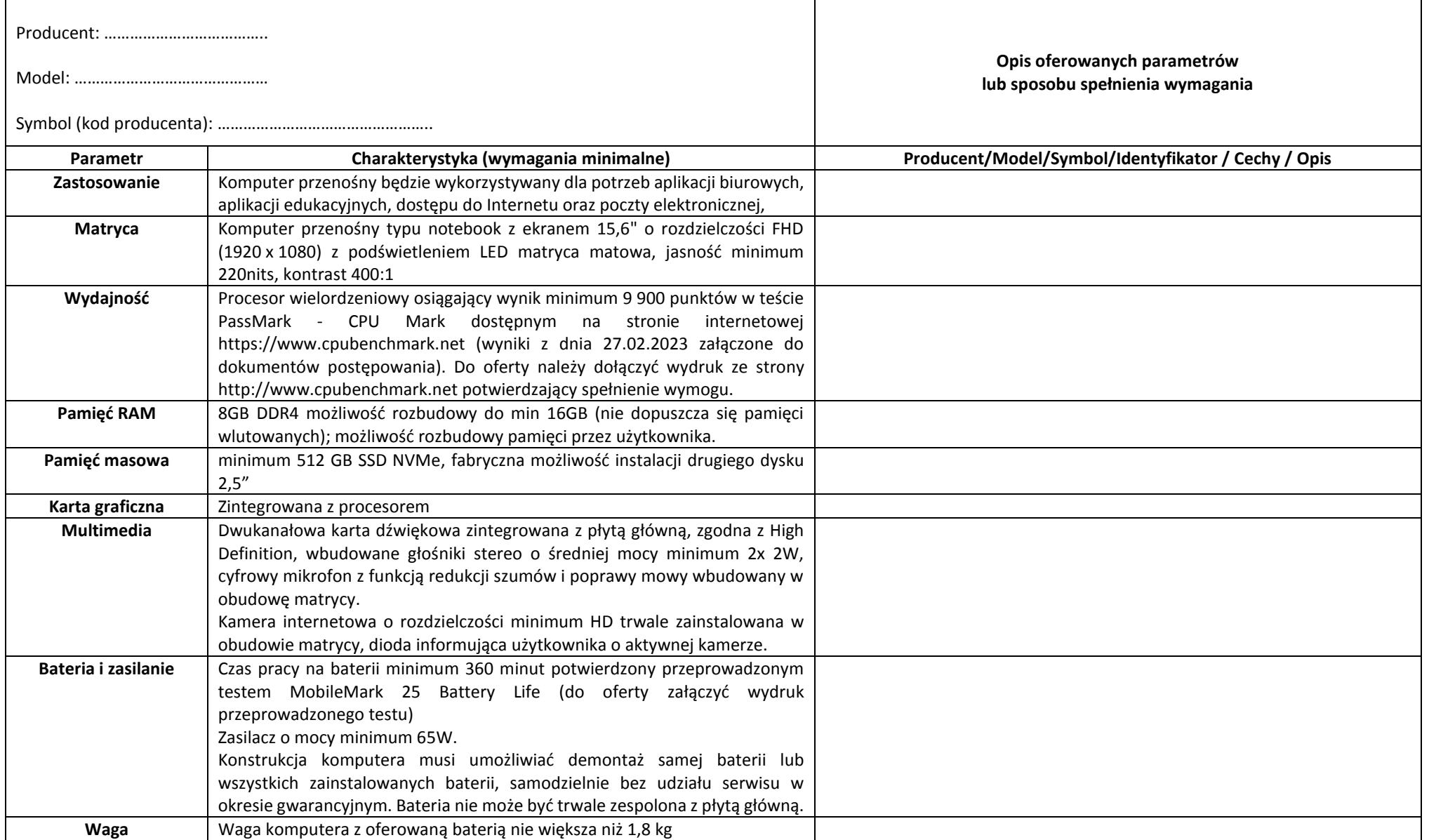

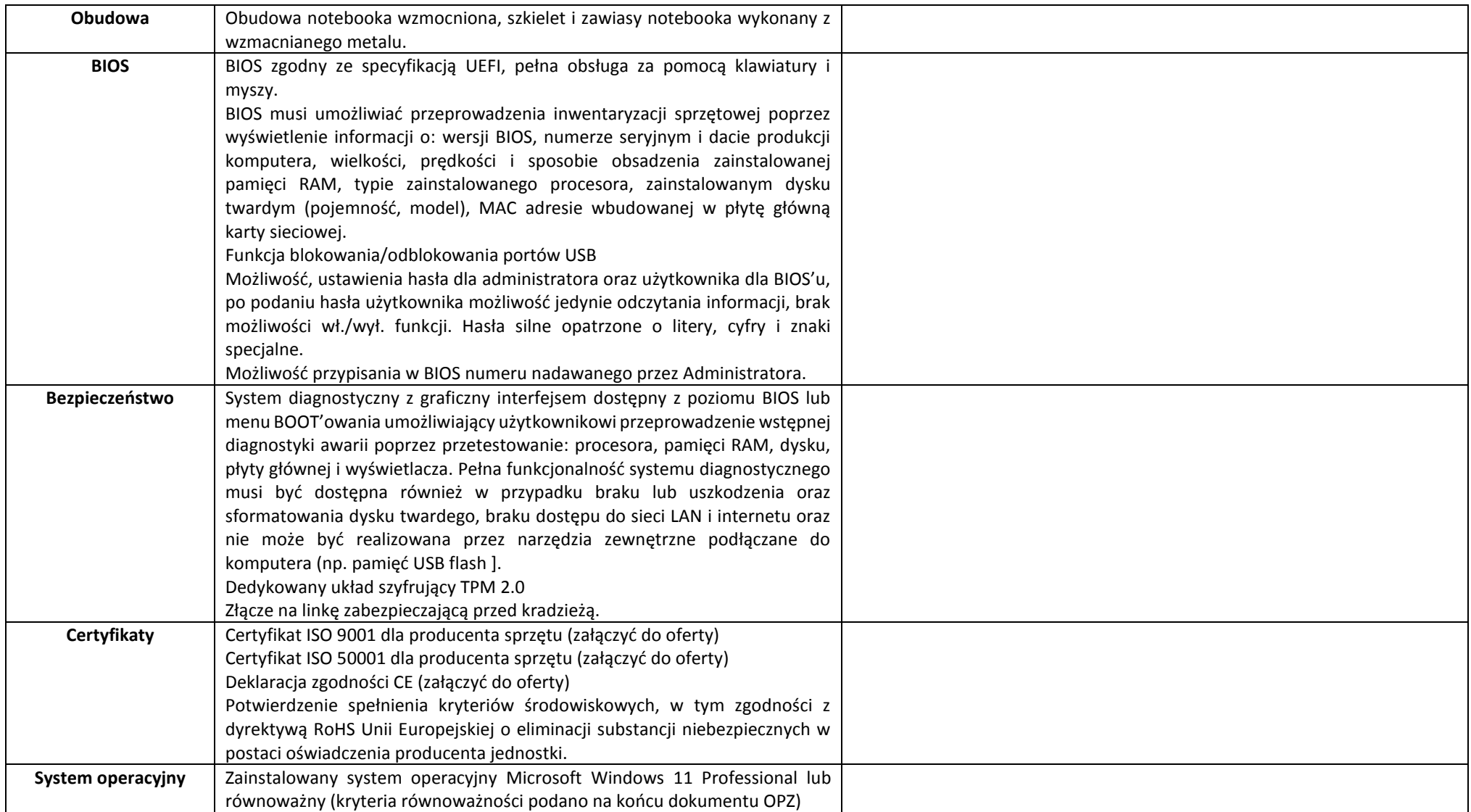

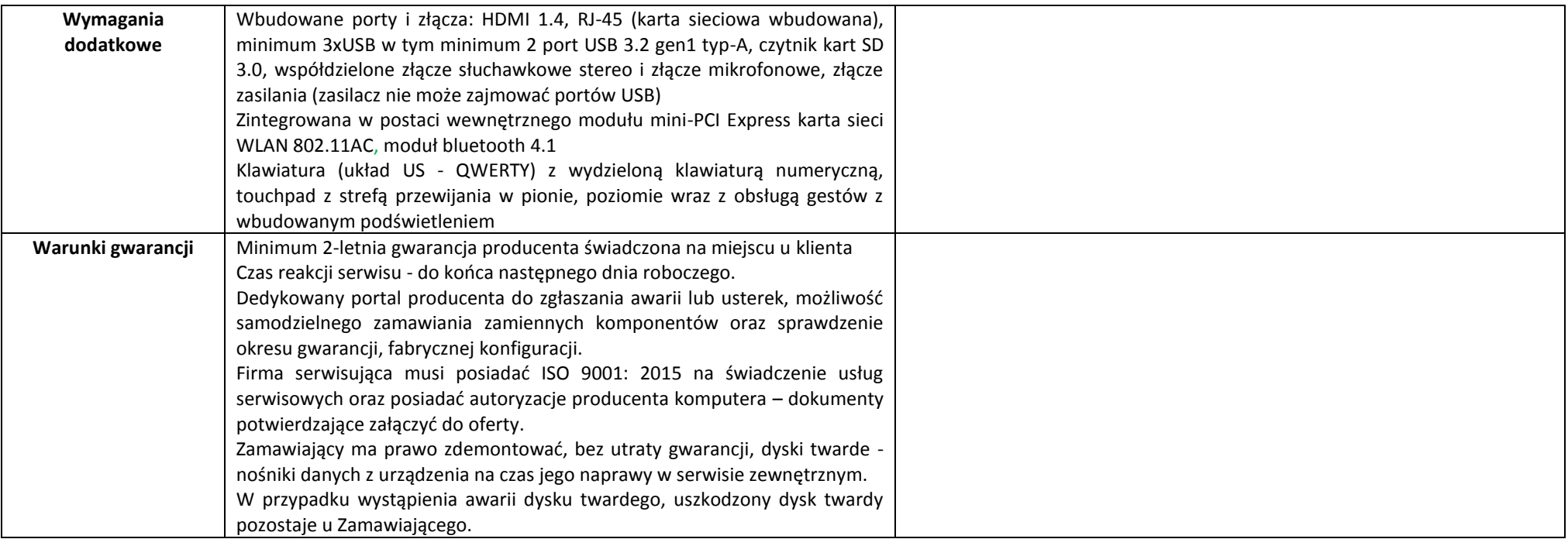

# **7. Urządzenie wielofunkcyjne – 5 szt.**

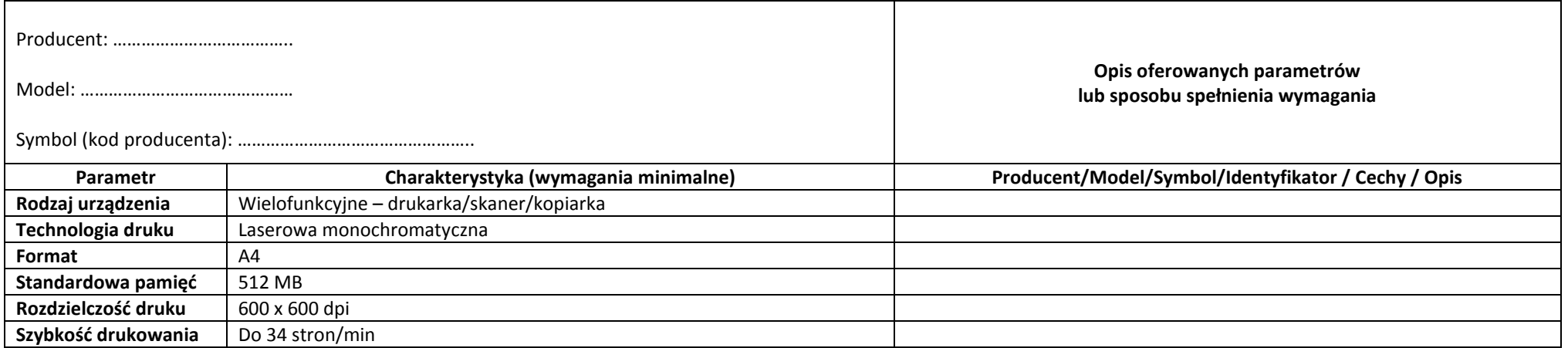

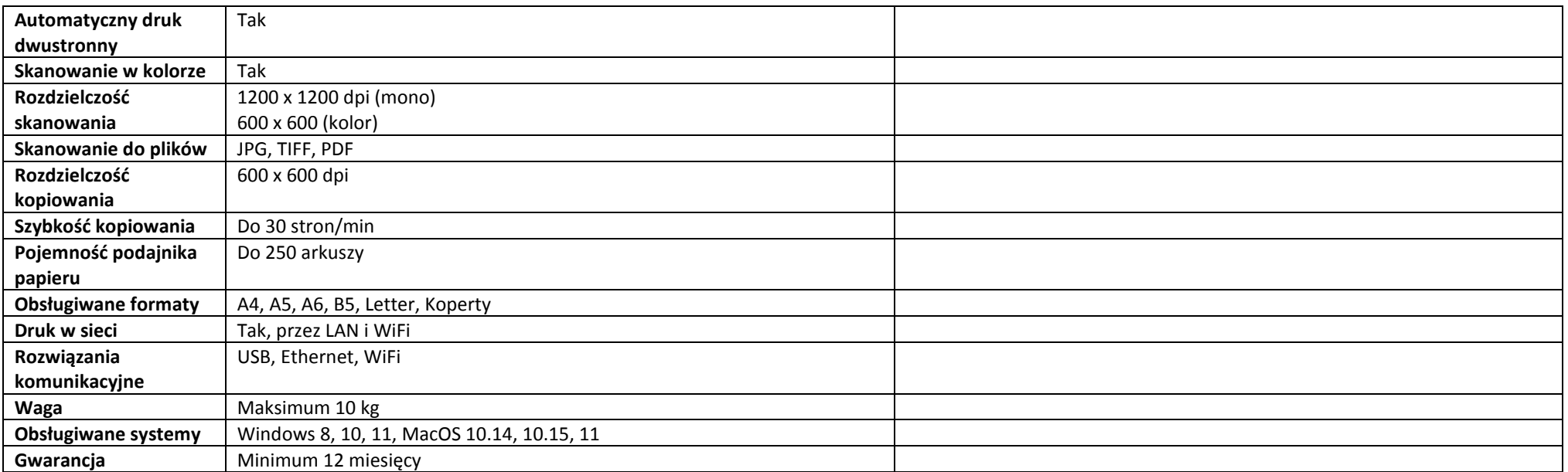

# **8. Dysk zewnętrzny (przenośny) USB - 1 szt.**

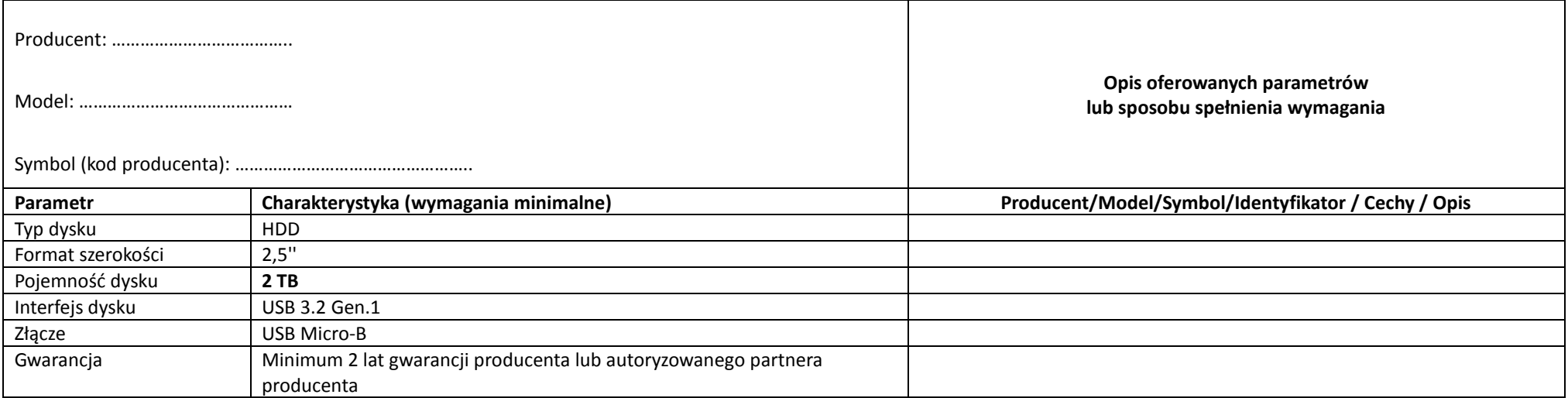

## **III. CZĘŚĆ III – OPROGRAMOWANIE**

### **9. Oprogramowanie biurowe – 18 szt.**

Zamawiający oczekuje dostawy 18 licencji dożywotnich oprogramowania **Microsoft Office LTSC Standard 2021 Edu** (oprogramowanie będzie użytkowane w szkołach) lub równoważnego (kryteria równoważności podano na końcu dokumentu OPZ) o następującej funkcjonalności:

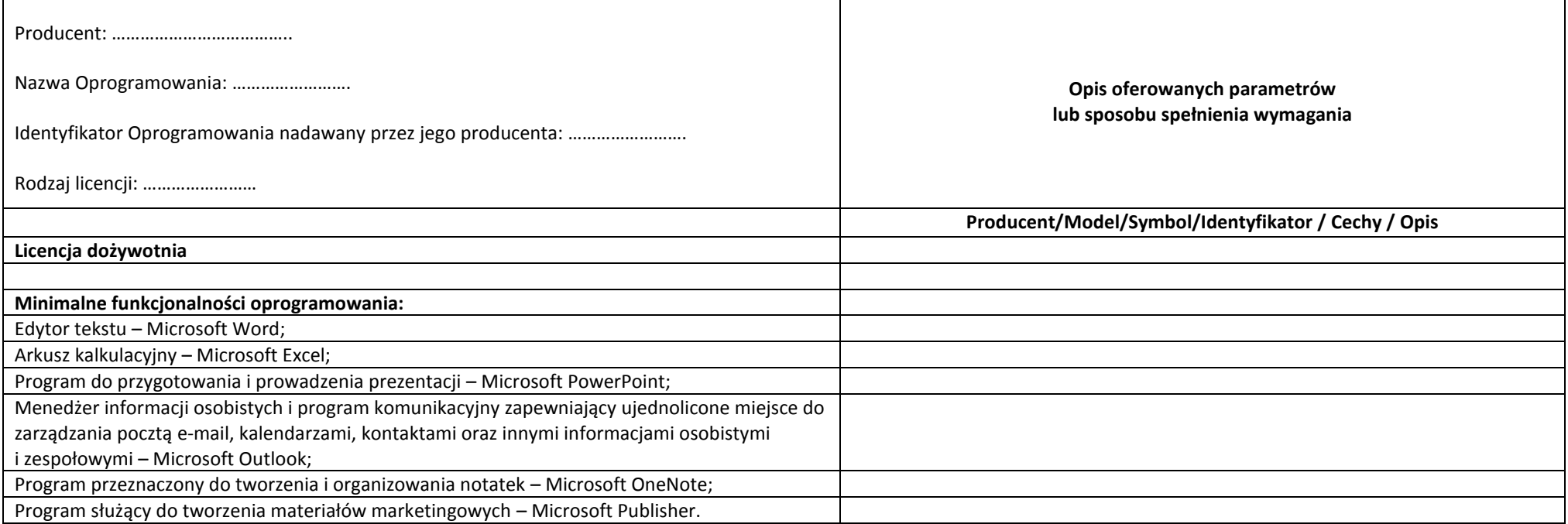

**10. Oprogramowanie antywirusowe – 150 szt.**

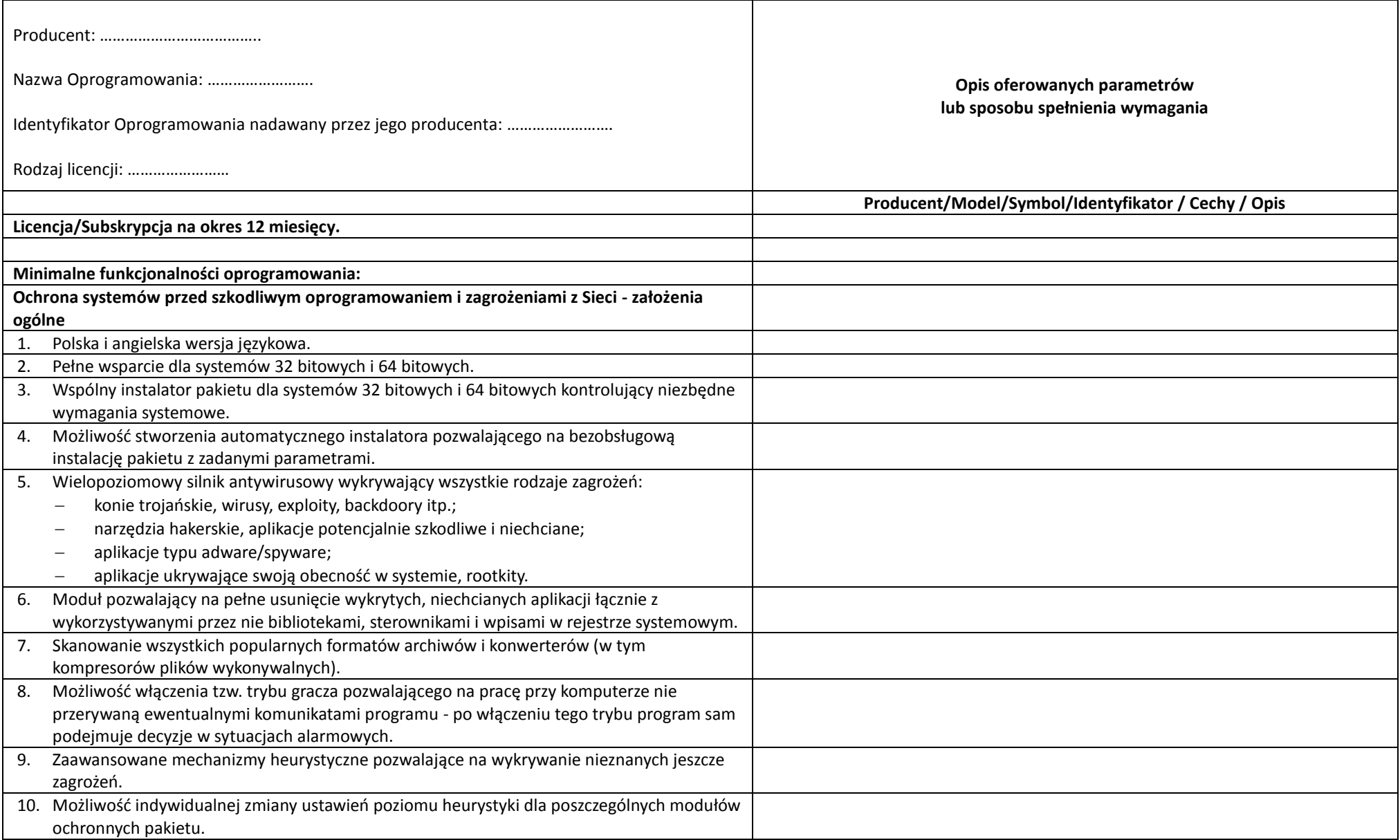

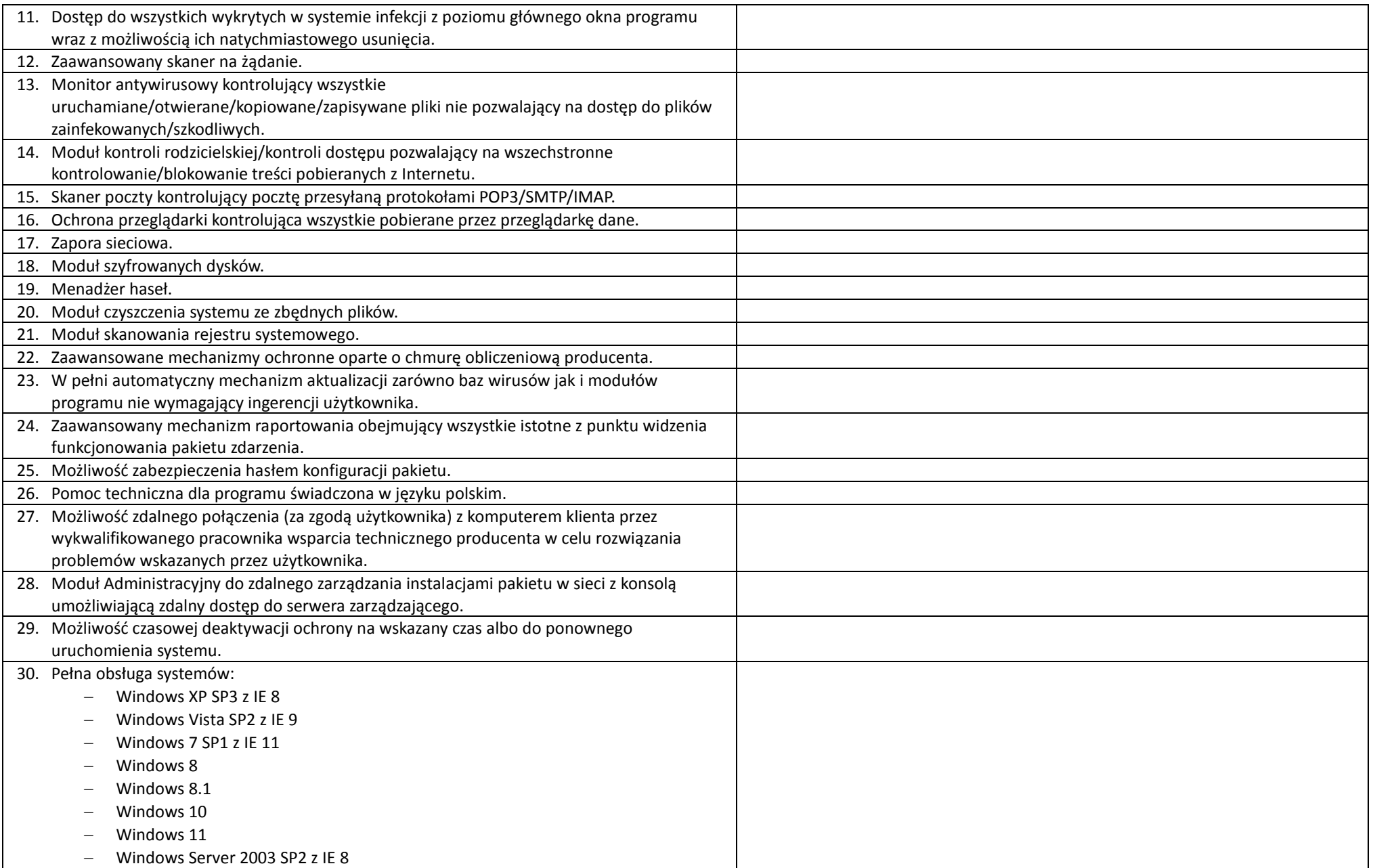

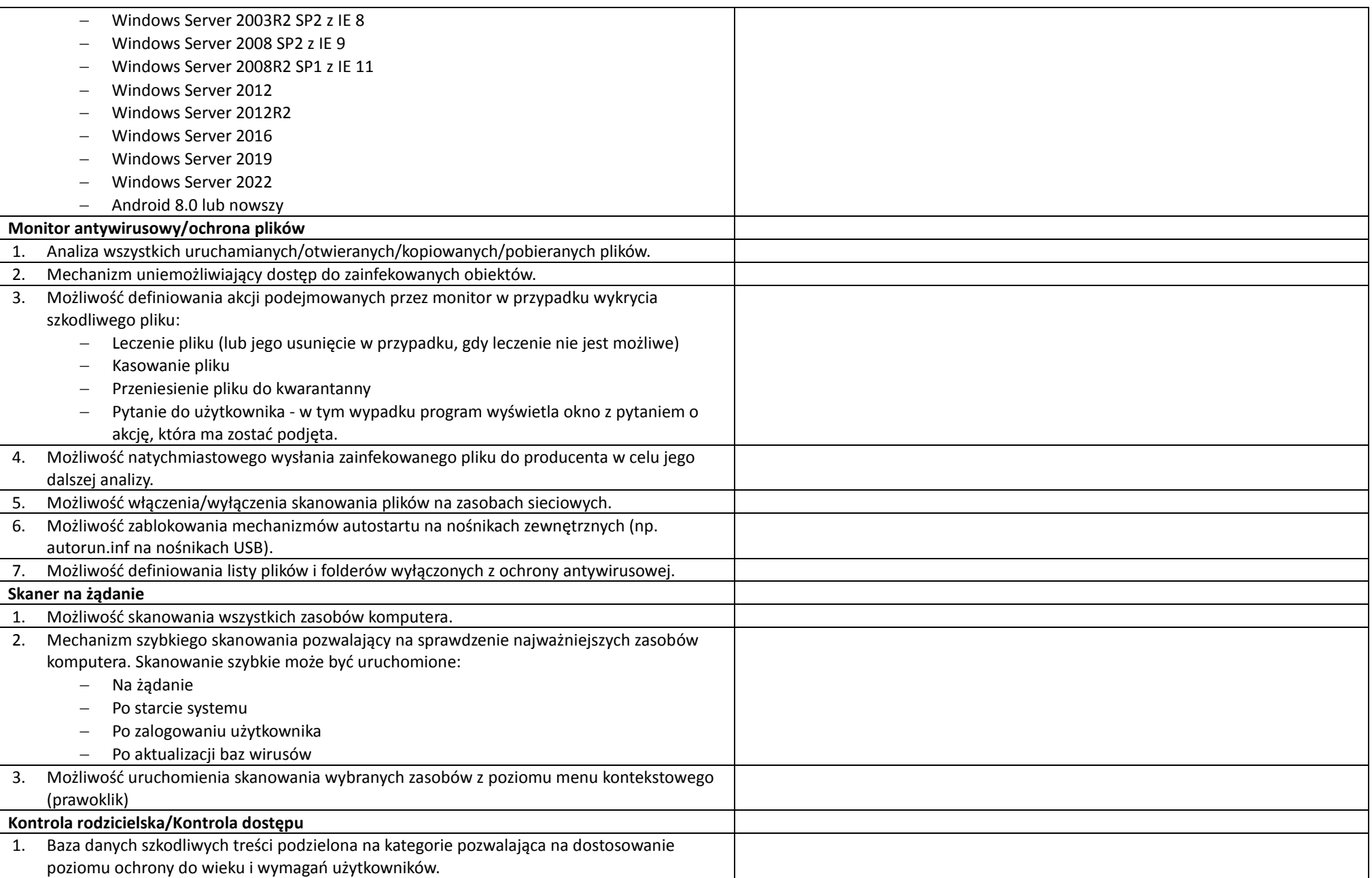

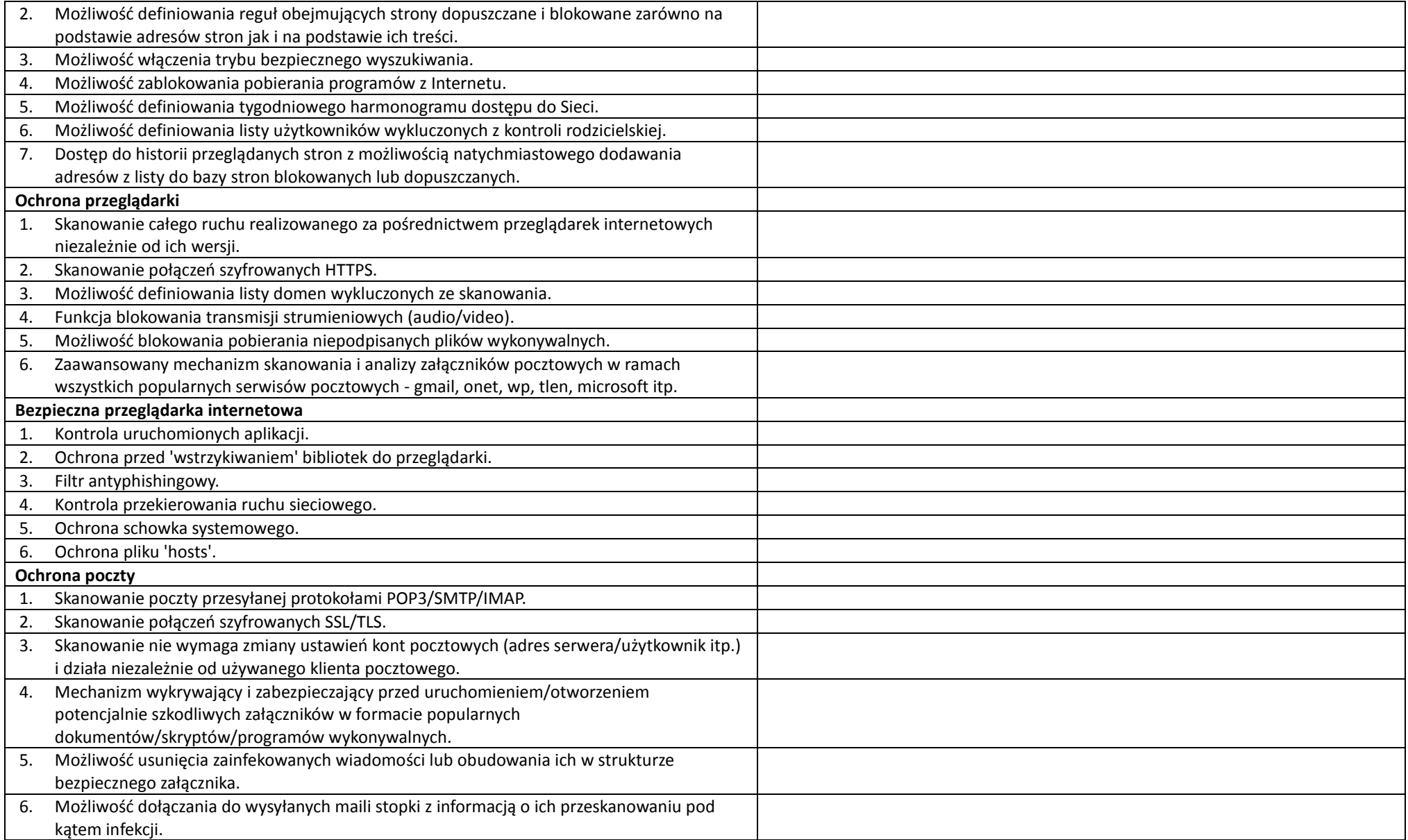

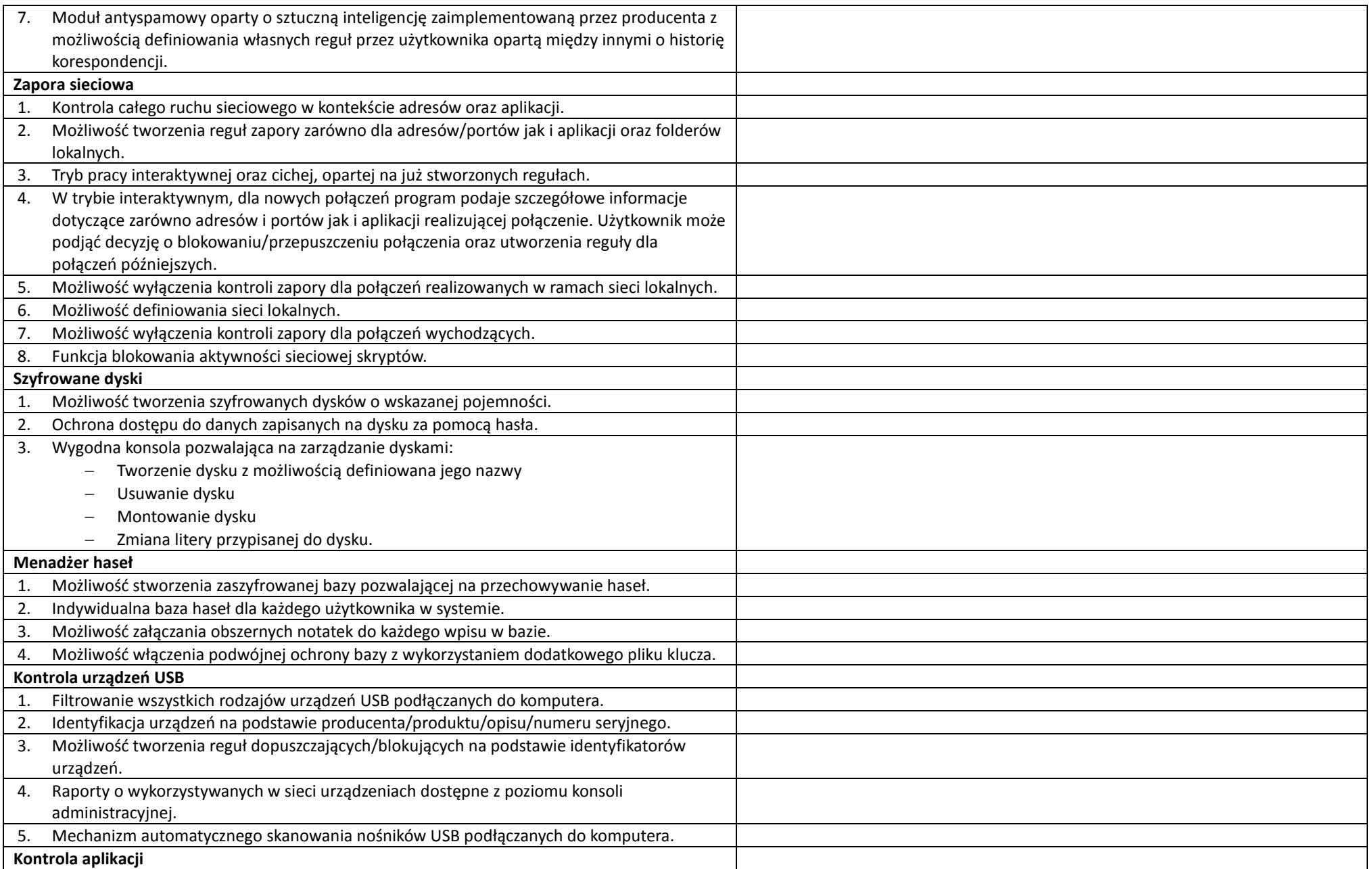

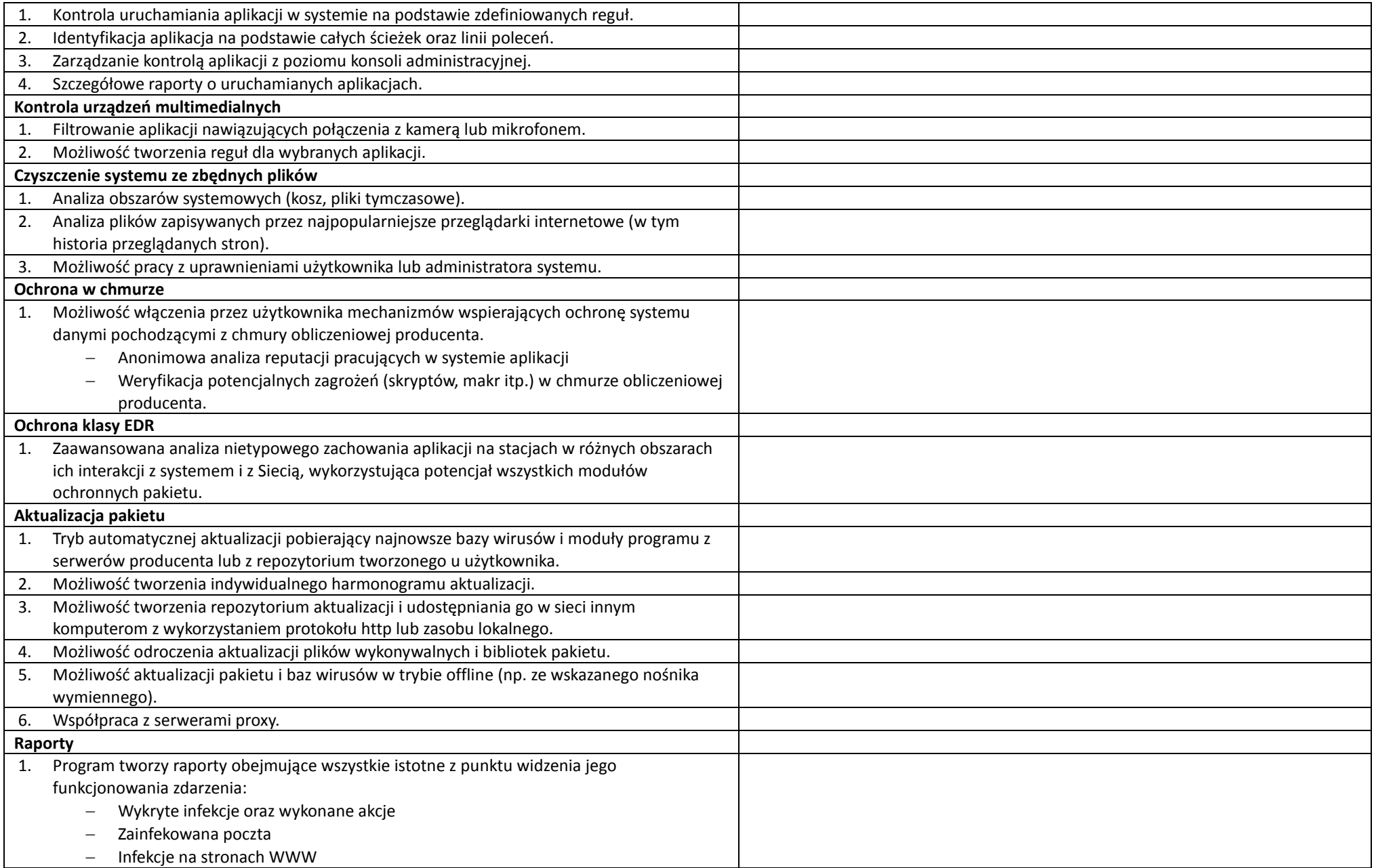

Nr postępowania: IR.271.2.2023 Załącznik nr 1a do SWZ

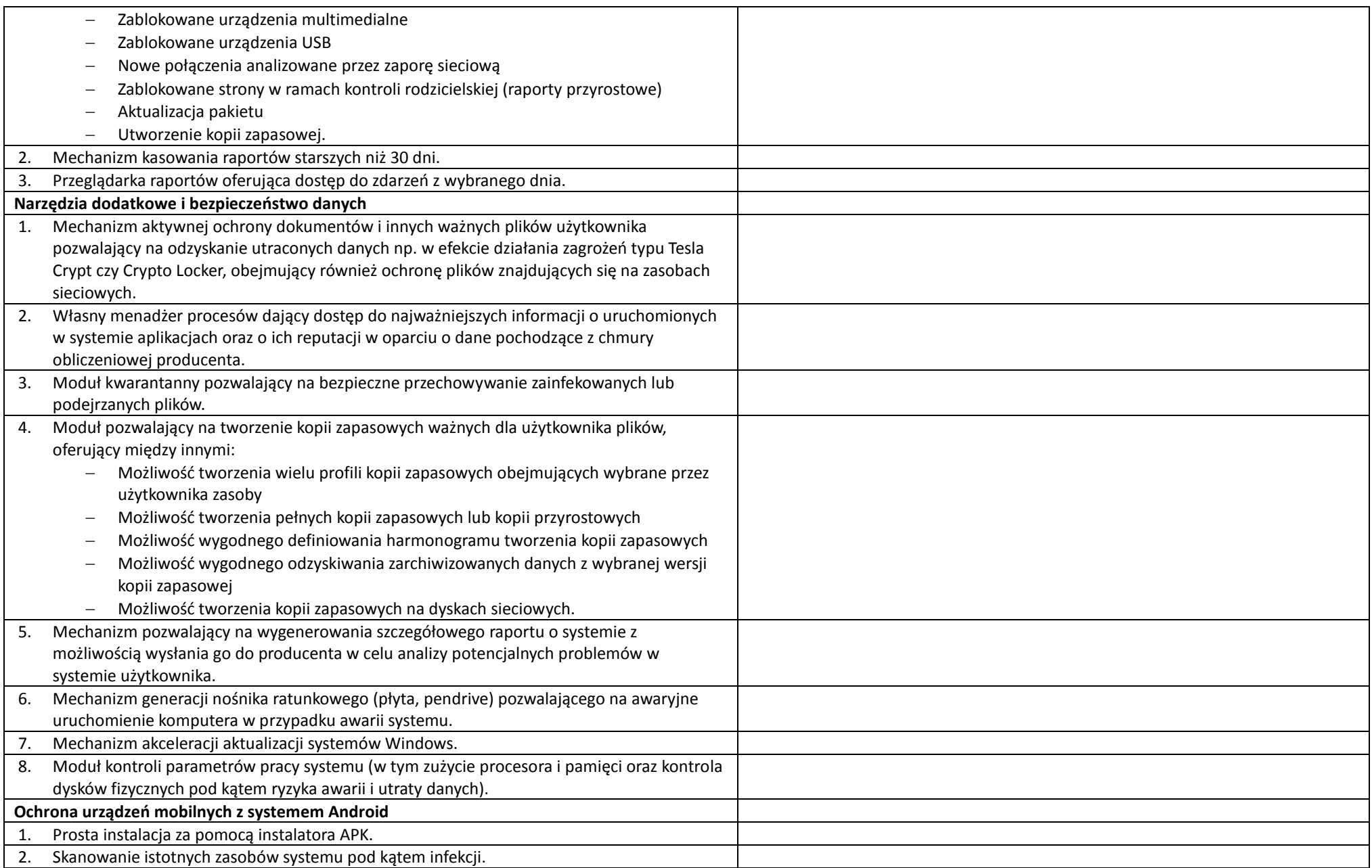

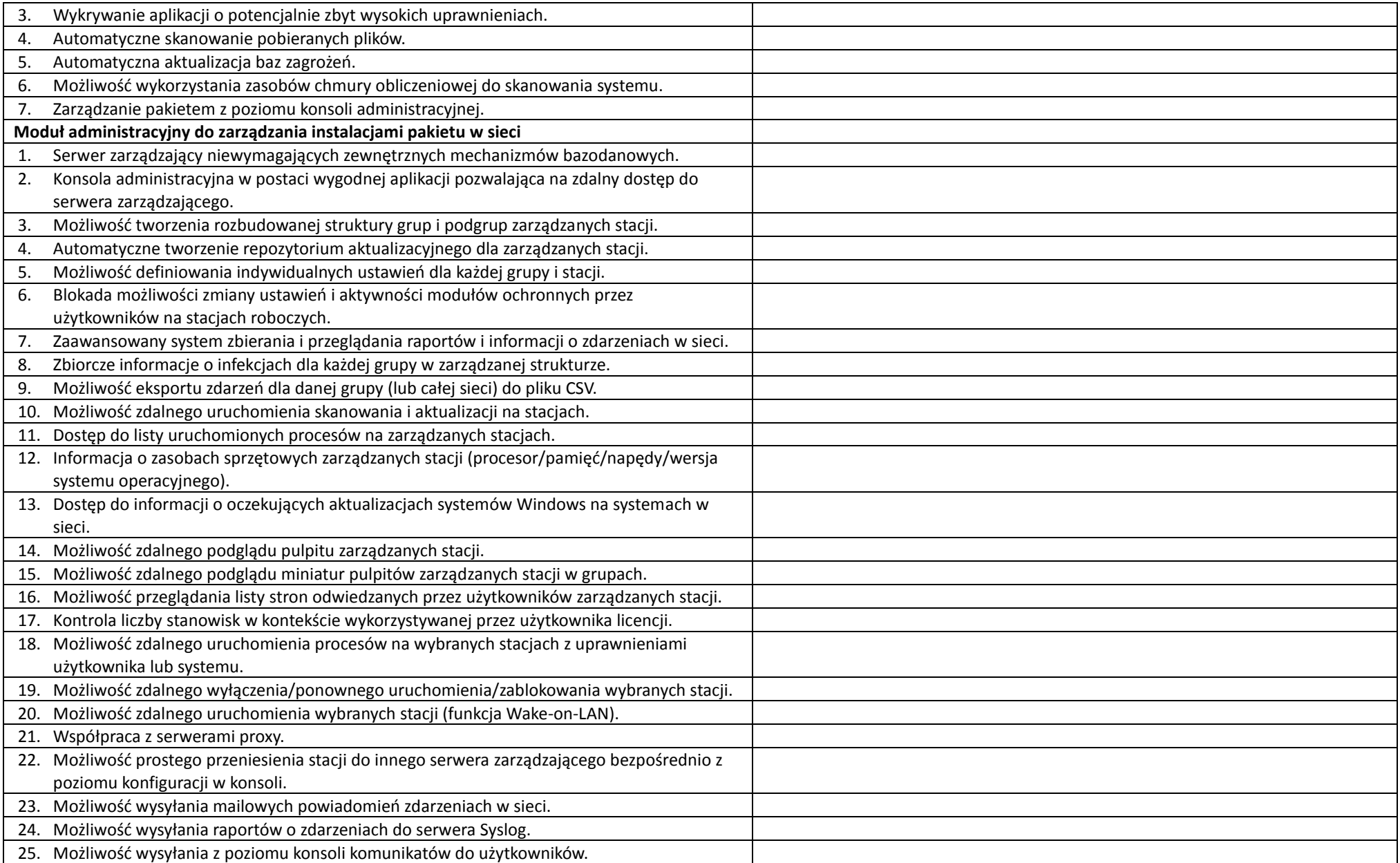

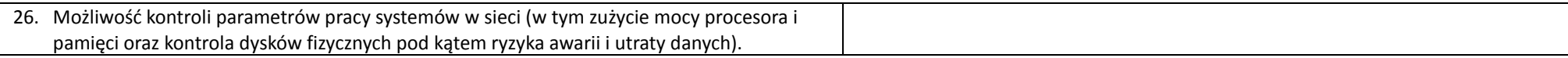

# **11. Specjalistyczne oprogramowanie do blokowanie treści niebezpiecznych – 135 szt.**

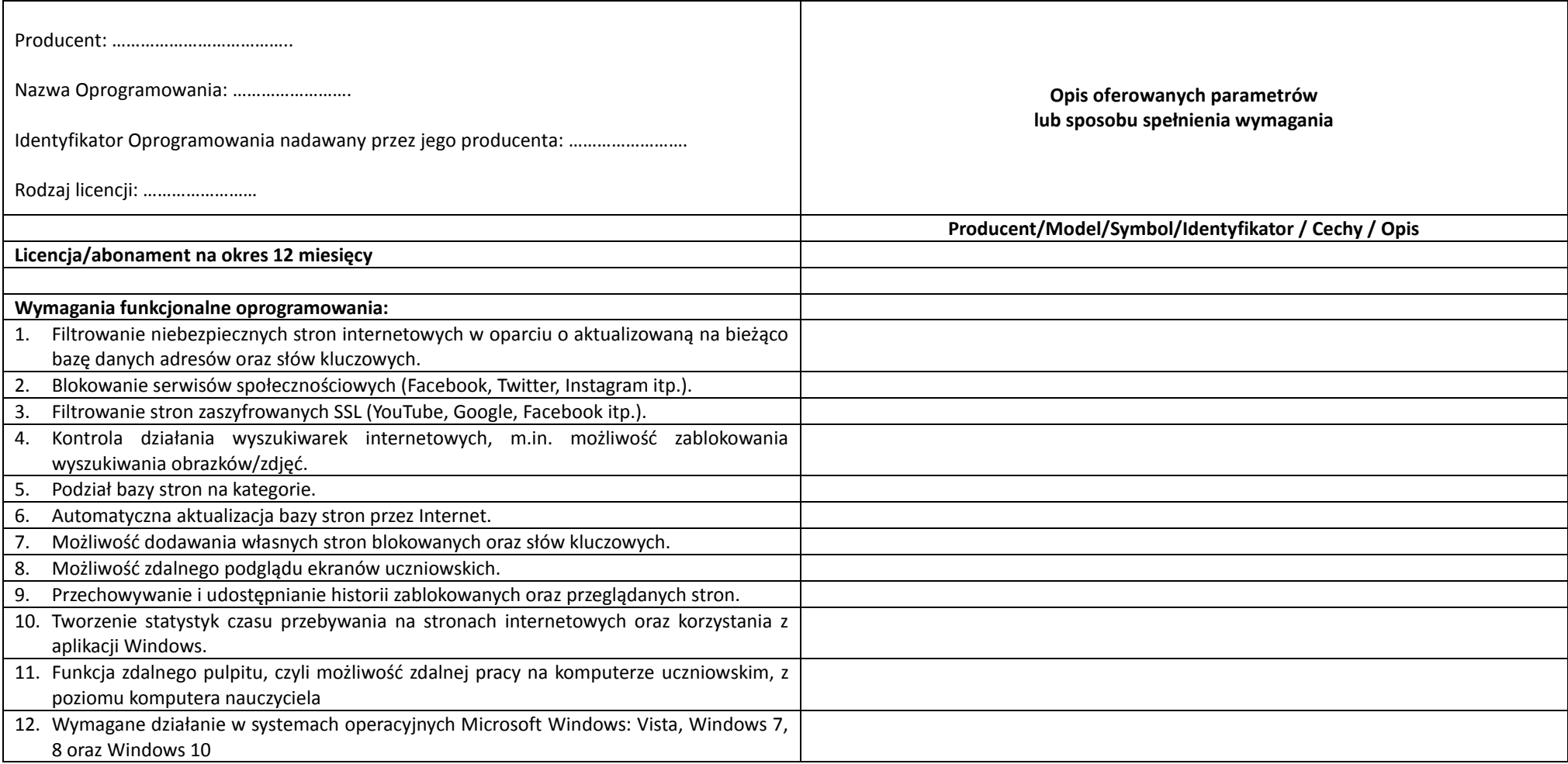

## **IV. CZĘŚĆ IV – OPROGRAMOWANIE SPECJALISTYCZNE**

**12. Specjalistyczne oprogramowanie do monitorowania stanowiska pracy, kompleksowe zarządzanie infrastrukturą IT, monitorowanie urządzeń sieciowych oraz ochrona przed utratą poufnych danych**

**Oprogramowanie musi zostać dostarczone z licencją wieczystą na 2 konsole administracyjne i 70 agentów monitorujących, z pełnym rocznym wsparciem technicznym** (bezpłatne aktualizacje i pomoc techniczna), z możliwością przedłużenia okresu wsparcia w cyklach rocznych**.**

**Funkcjonalność minimalna:**

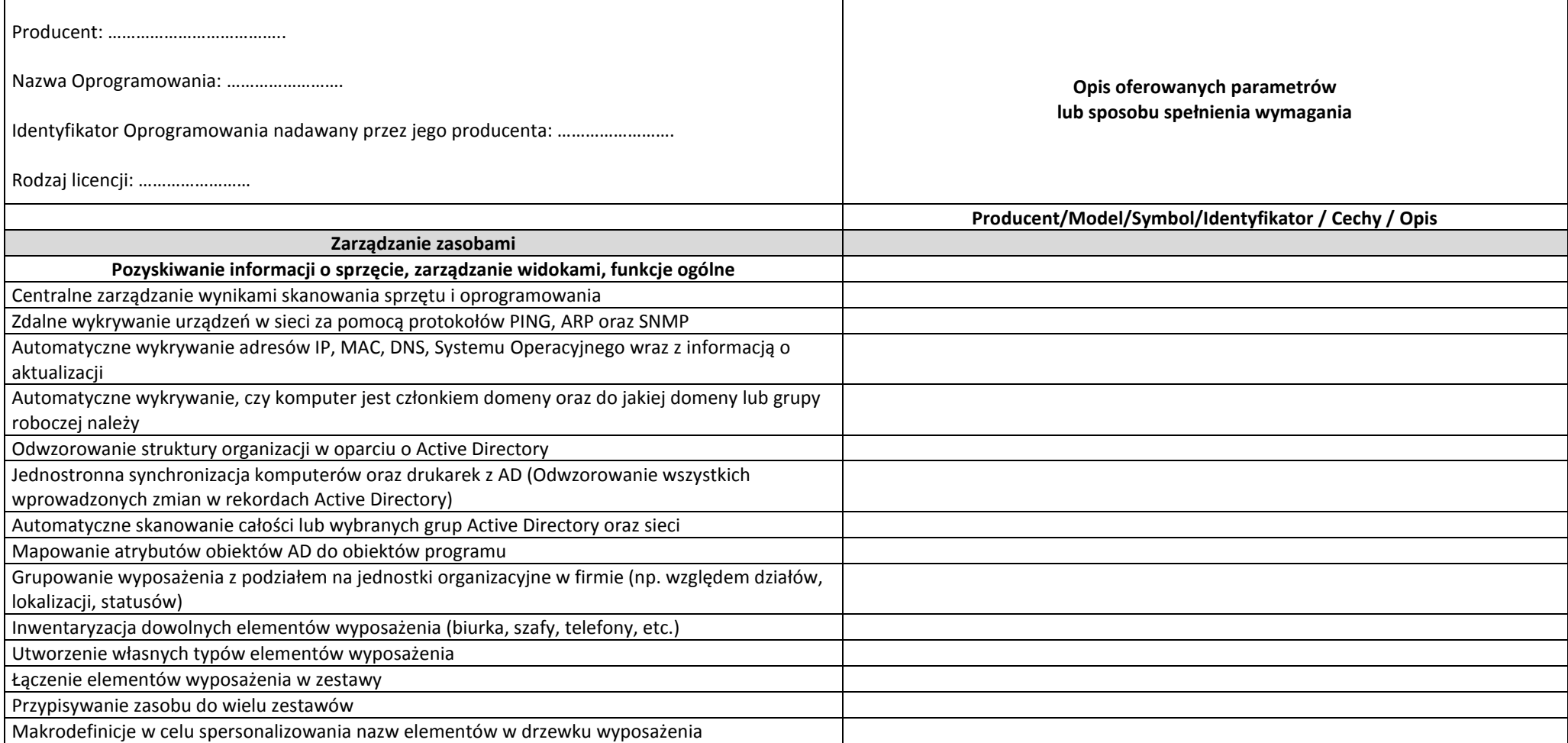

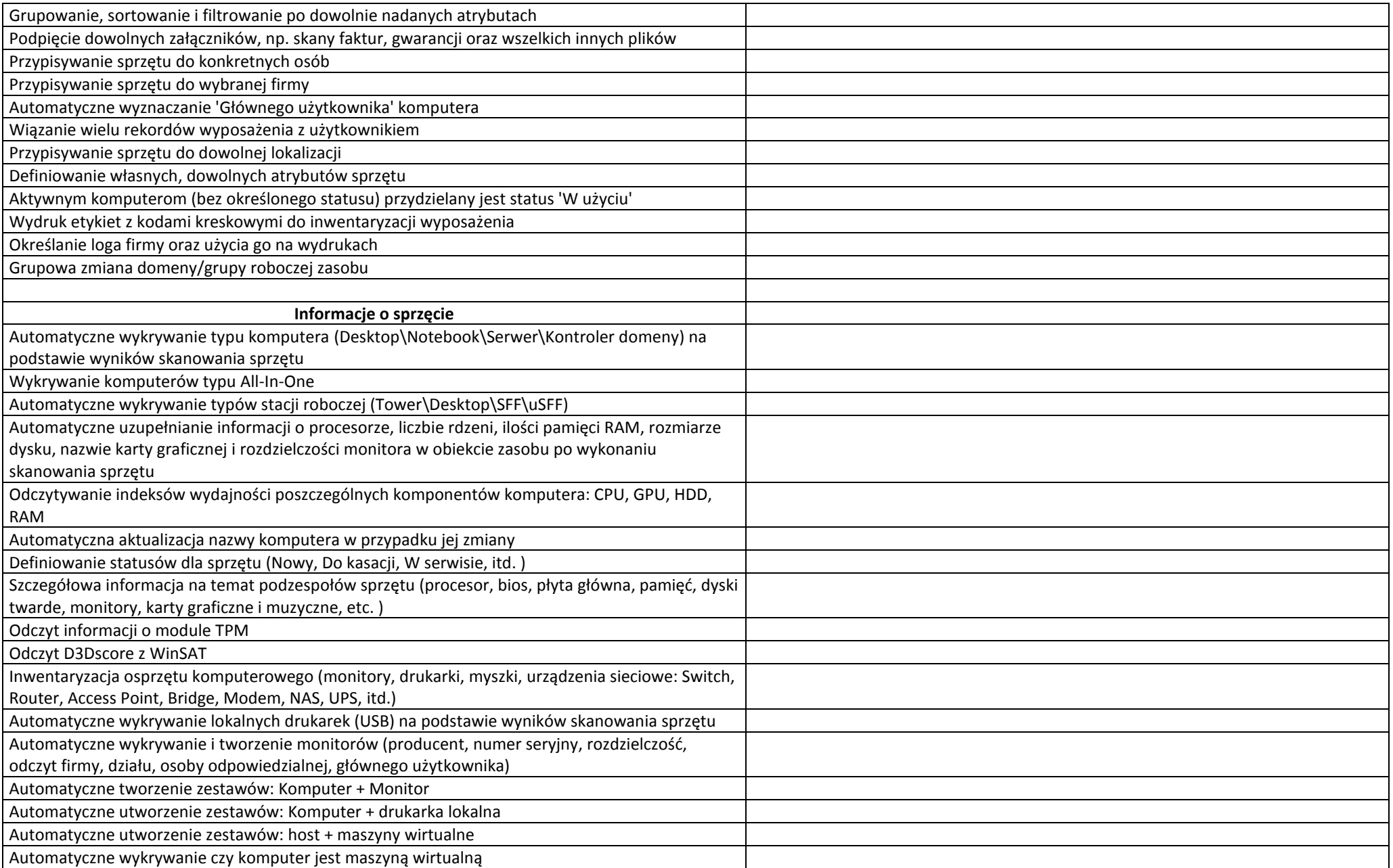

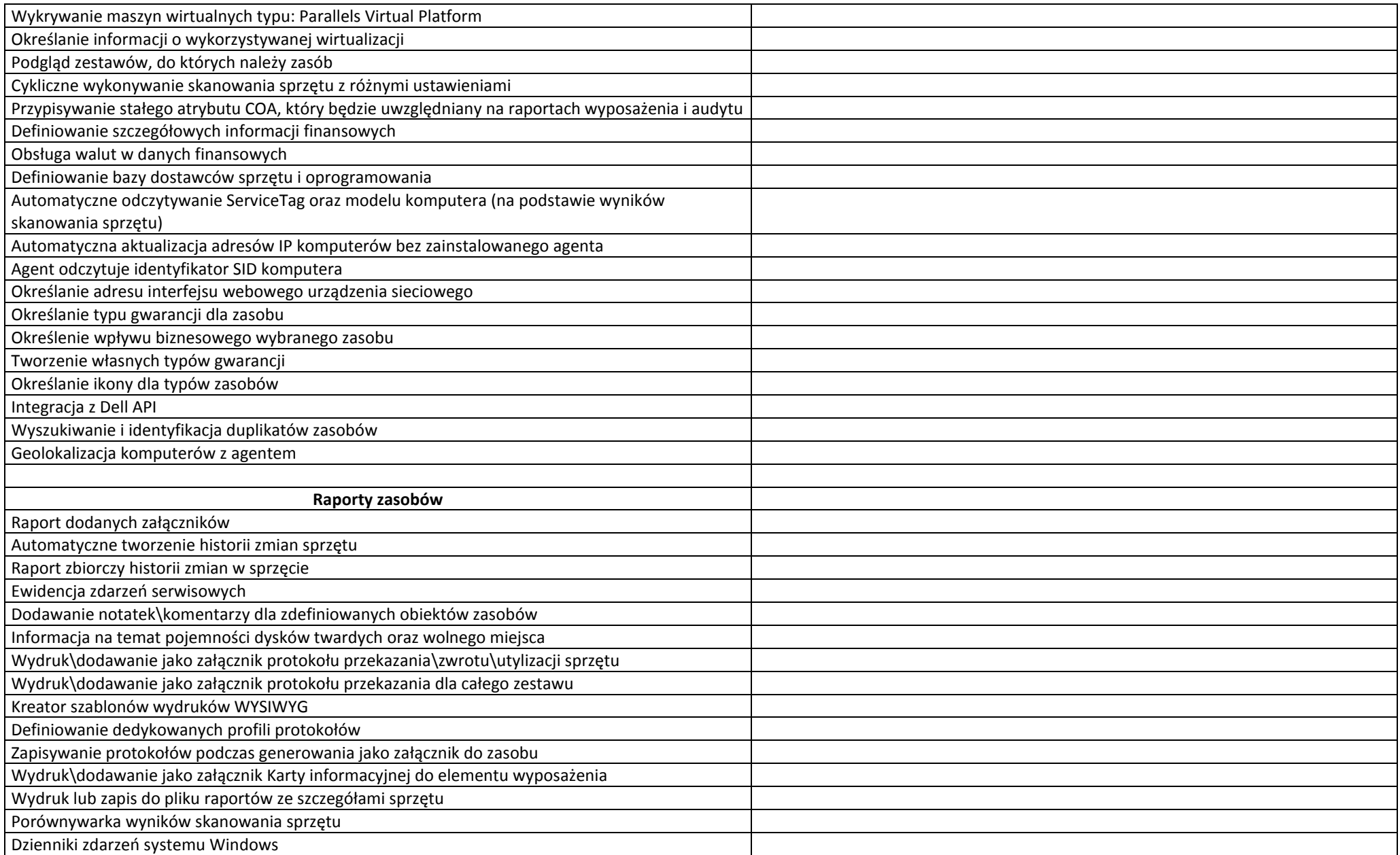

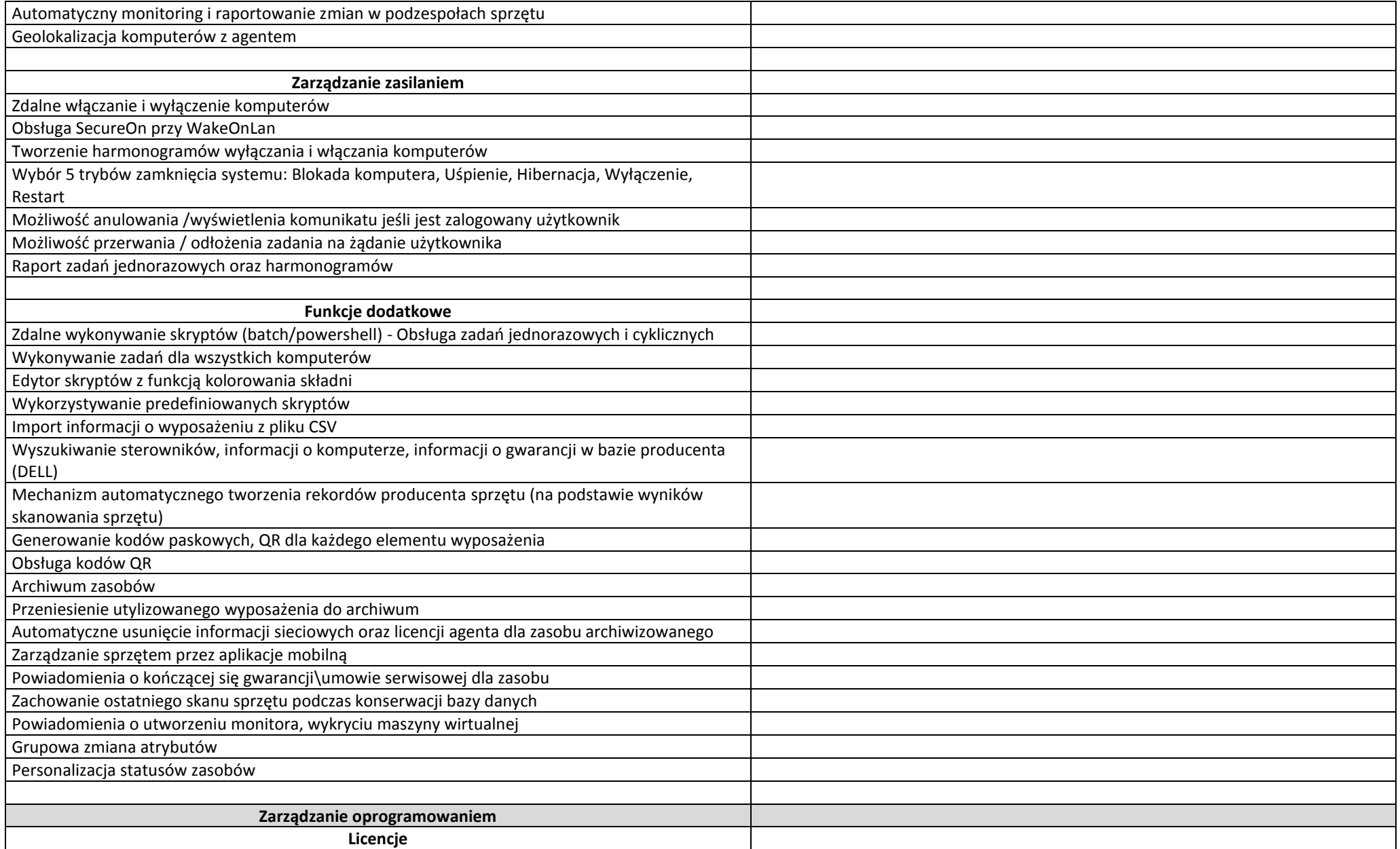

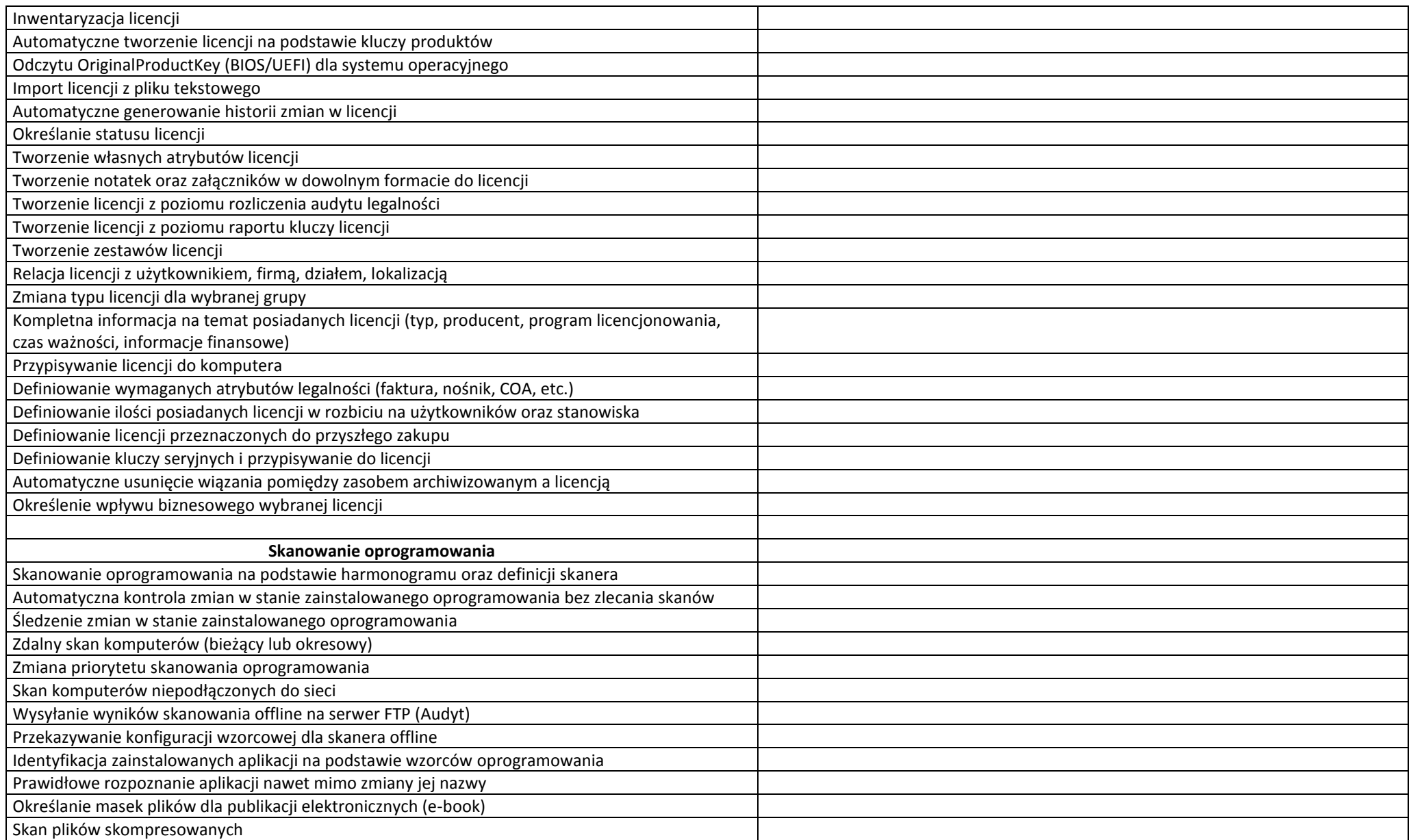

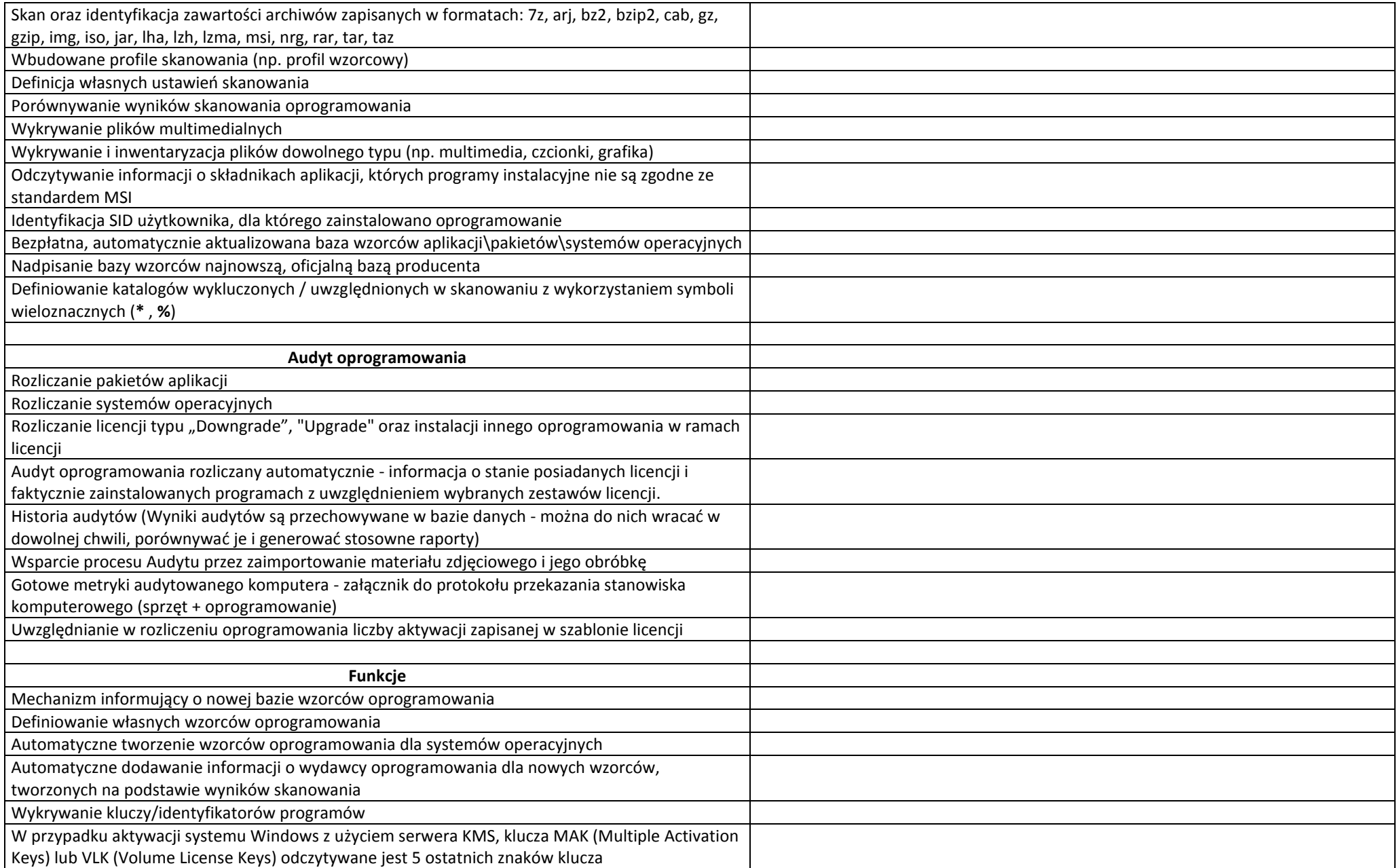

![](_page_40_Picture_136.jpeg)

![](_page_41_Picture_131.jpeg)

![](_page_42_Picture_127.jpeg)

![](_page_43_Picture_126.jpeg)

![](_page_44_Picture_127.jpeg)

![](_page_45_Picture_117.jpeg)

![](_page_46_Picture_129.jpeg)

![](_page_47_Picture_105.jpeg)

![](_page_48_Picture_105.jpeg)

![](_page_49_Picture_122.jpeg)

![](_page_50_Picture_117.jpeg)

![](_page_51_Picture_141.jpeg)

![](_page_52_Picture_129.jpeg)

![](_page_53_Picture_99.jpeg)

**13. Oprogramowanie do zarządzania backupem danych w systemach firmy REKORD** 

![](_page_54_Picture_144.jpeg)

![](_page_55_Picture_190.jpeg)

![](_page_56_Picture_210.jpeg)

![](_page_57_Picture_92.jpeg)

#### **Kryteria równoważności**

### **Kryteria równoważności dla Microsoft Windows Server Standard 2022:**

Producent Oprogramowania równoważnego: ………………………………..

Nazwa Oprogramowania równoważnego: …………………….

Identyfikator Oprogramowania równoważnego nadawany przez jego producenta: …………………….

Rodzaj licencji: ……………………

![](_page_58_Picture_158.jpeg)

![](_page_59_Picture_101.jpeg)

## **Kryteria równoważności dla Microsoft Windows Server 2022 External Connector**

![](_page_59_Picture_102.jpeg)

### **Kryteria równoważności dla Microsoft Windows Server Essentials 2022**

![](_page_60_Picture_171.jpeg)

Nazwa Oprogramowania równoważnego: …………………….

Identyfikator Oprogramowania równoważnego nadawany przez jego producenta: …………………….

Rodzaj licencji: ……………………

![](_page_60_Picture_172.jpeg)

![](_page_61_Picture_155.jpeg)

### **Kryteria równoważności dla produktu Microsoft Windows 10 Pro i Windows 11 Pro**

Równoważny inny system operacyjny klasy PC, który spełnia następujące wymagania poprzez wbudowane mechanizmy, bez użycia dodatkowych aplikacji:

Producent Oprogramowania równoważnego: ………………………………..

Nazwa Oprogramowania równoważnego: …………………….

Identyfikator Oprogramowania równoważnego nadawany przez jego producenta: ……………………. Rodzaj licencji: ……………………

![](_page_61_Picture_156.jpeg)

![](_page_62_Picture_184.jpeg)

![](_page_63_Picture_167.jpeg)

 $\blacksquare$ 

٦

# **Kryteria równoważności dla Microsoft Office LTSC Standard 2021 Edu**

![](_page_64_Picture_158.jpeg)

![](_page_65_Picture_175.jpeg)

![](_page_66_Picture_51.jpeg)